# Guido Ponzini

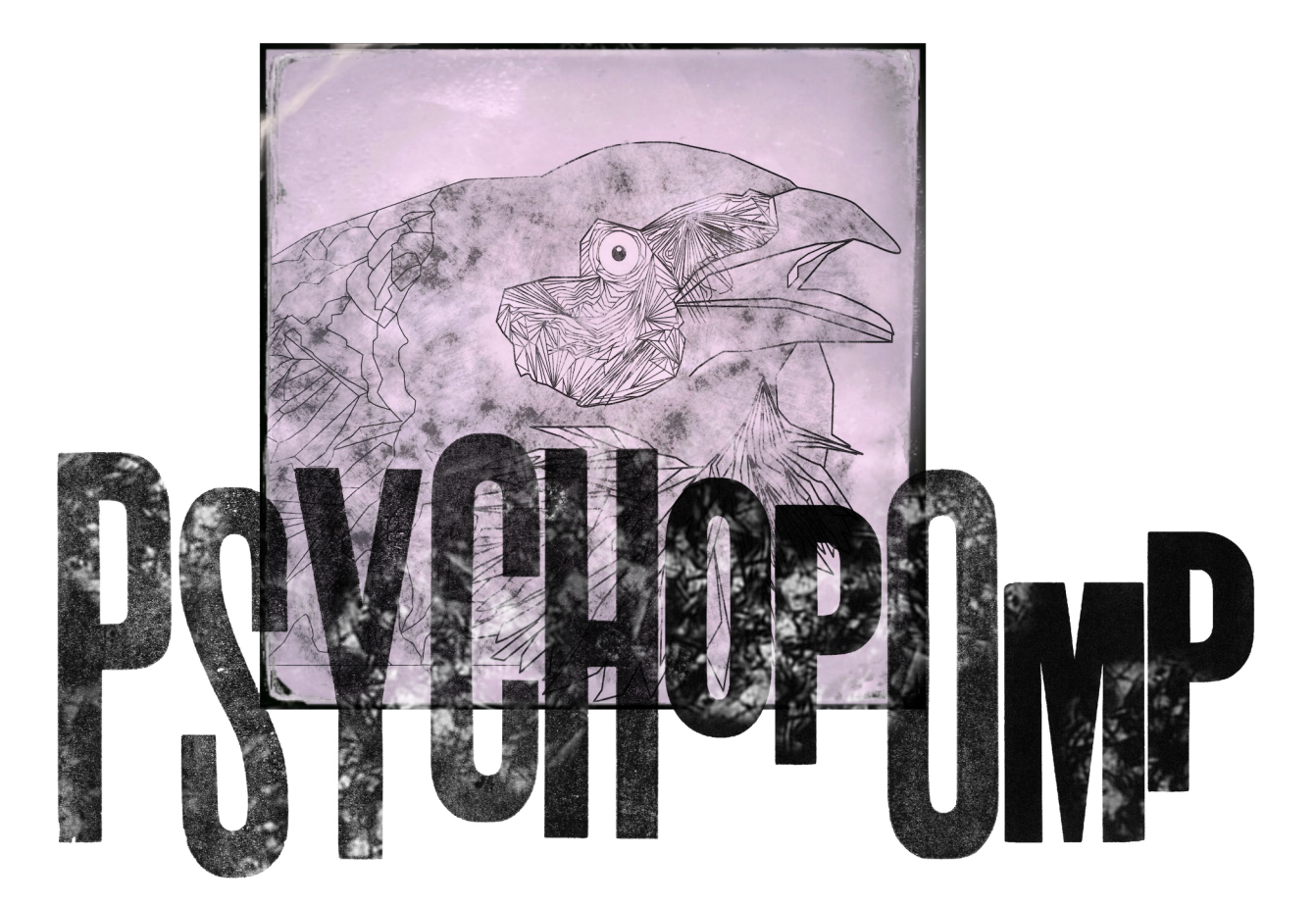

for Alto Sax. Violin. Gello. Percussions. Electronics and leapmotion

For Catedra Nanuel De Falla

Ensemble Faller Sonoro

Sevilla - 2015

# Score and Parts

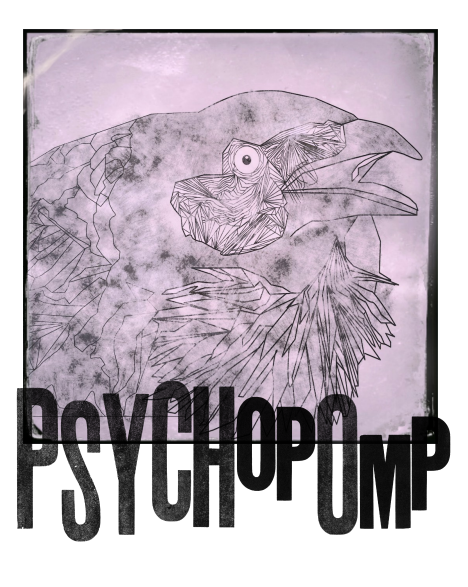

Notes about the score

*Psychompomps* (from the Greek word "*psuchopompos"*, literally "*guide of souls*") are creatures (they could be spirits, angels, deities) whose responsibility is to escort newly deceased souls from Earth to afterlife. In some cultures, however, they also bring angels to a new life on Earth, making them born as child. Frequently they are depicted in funerary art associated to animals as horses, ravens, dogs, crows, owls. A classical example of Psychopomps in Greek, Roman and Egyptian mythologies are Charon, Hermes, Mercury and Anubis.

Another really important aspect of Psychopomp figure is linked to Jungian psychology: the psychopomp is the mediator between the unconscious and conscious realms. It is usually personified as a wise man or woman.

The key of this piece is the concept of "passage", a constant travel between states of harmonic fields, sound-textures and instrumental gestures. The Psychopomp figure is neither good or bad: it's just a neutral figure that helps souls to go from one state to another (Life -> Dead / Dead -> Life).

This piece has been composed during *Catedra Manuel De Falla 2015,* held by Professor Javier Torres Maldonado at Conservatory Manuel Castillo in Sevilla with Taller Sonoro as ensemble in residence. A deep and huge thank you to Prof. Torres Maldonado and to all the amazing members of Taller Sonoro Ensemble for their great support and help that they gave me in crafting this piece.

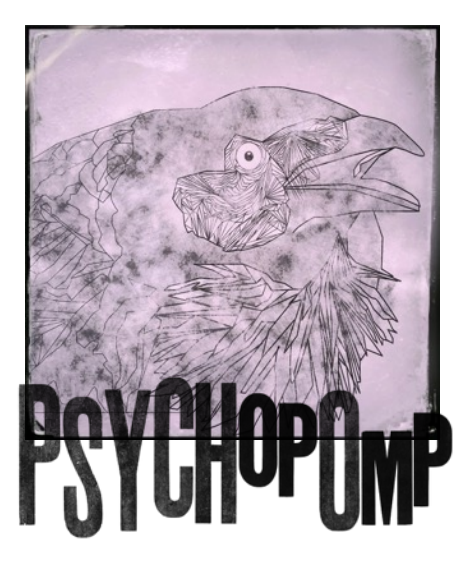

Notes for the instruments

VIOLIN ALTO SAX CELLO **PERCUSSIONS** 

Bass Drum Tam-Tam Toms (High) Cymbals (Small, Large) Maracas Superball **Sticks** Custom made large wood-sticks or Latin percussion sticks

#### VIOLIN / CELLO

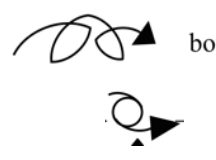

bow up&down

Move your bow up and down while bowing, between fingerboard and bridge.

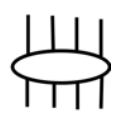

Stop the strings with the left hand, producing muted unpitched notes.

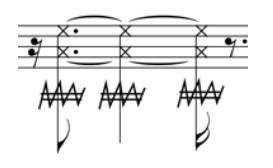

Tremolo with pizzicato of index finger of Right hand.

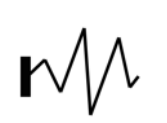

Almost over pressured sound.

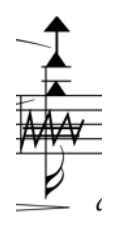

The arrow up means "highest notes as possible"

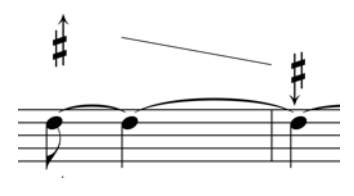

Change the pitch with glissando

 $\mathcal{L}$ Low Pressure (R.H.)

 $\circ$ Normal Pressure (R.H.)

 $20 \overline{\phantom{a}}$ 

 Different levels of pressure on the bow with Right Hand (from Low to Overpressured)

Strong Pressure (R.H.)

Overpressured

#### ALTO SAX

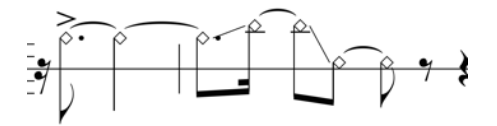

Unpitched eolic sounds

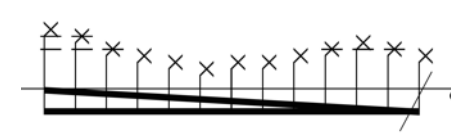

Unpitched Keyclicks

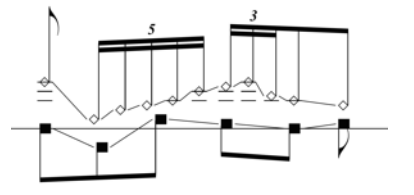

Unpitched eolics with voice

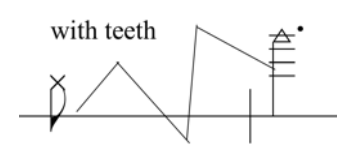

With teeth

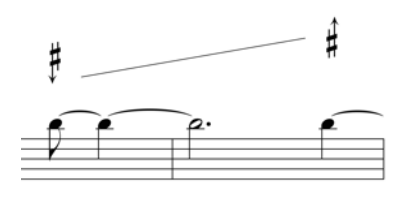

Change pitch with glissando

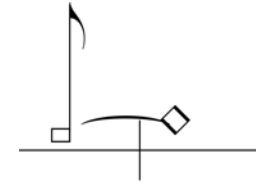

Make a sound that it's just air

#### PERCUSSIONS

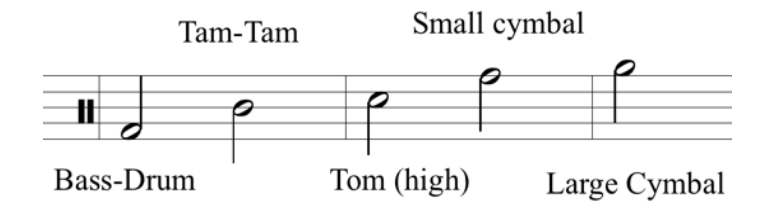

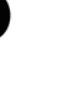

Maracas

 Custom made large wood-sticks or latin percussion woodsticks.

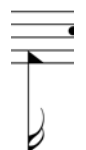

Ring-shot / Hit metal side of percussion

Make circular movements

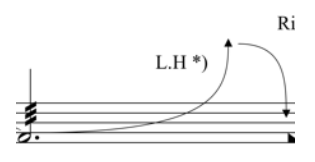

 Change the pitch of the percussion by pressing the skin with L.H. (Left Hand).

> ELECTRONIC (follow FULL SCORE)

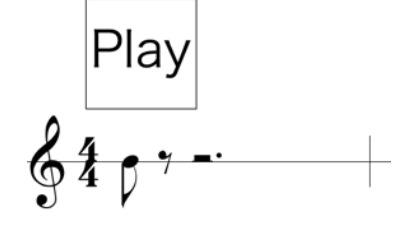

Start Electronics track at the beginning of the piece

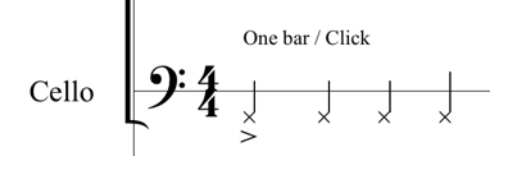

For each instrument, the first bar is just one out with click

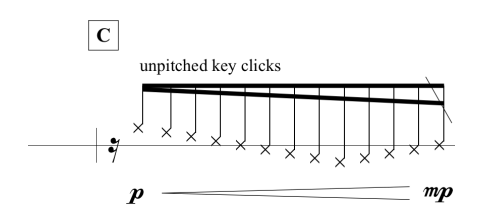

Reharsal mark corresponding in the PATCH

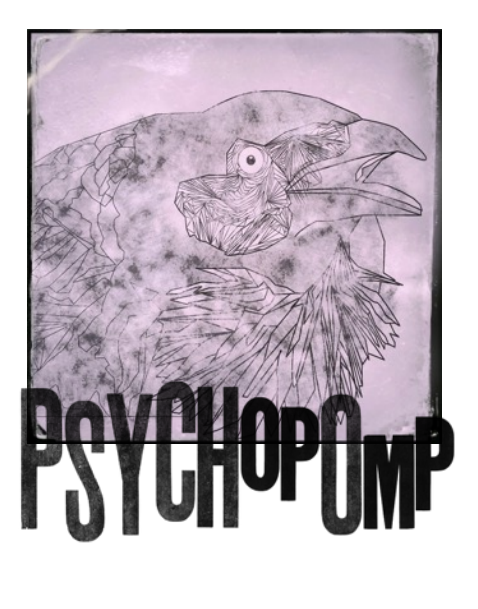

Electronics

Psychopomp features an electronics part. The sound-engineer must start the track at the beginning. Together with the track it is provided a "Click" reference track that all the musician must have in their headphones or in-ear monitor.

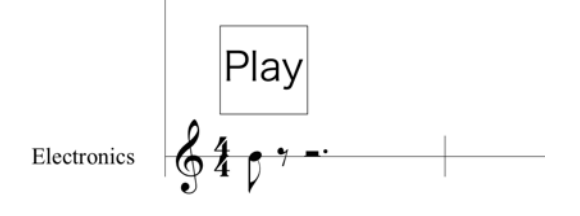

Each musician have a one bar with click out, then the piece start, as it is written on the score.

The live-electronics is provided within a MAX7 Patch: here the instructions for a correct use.

In the main interface you have these elements:

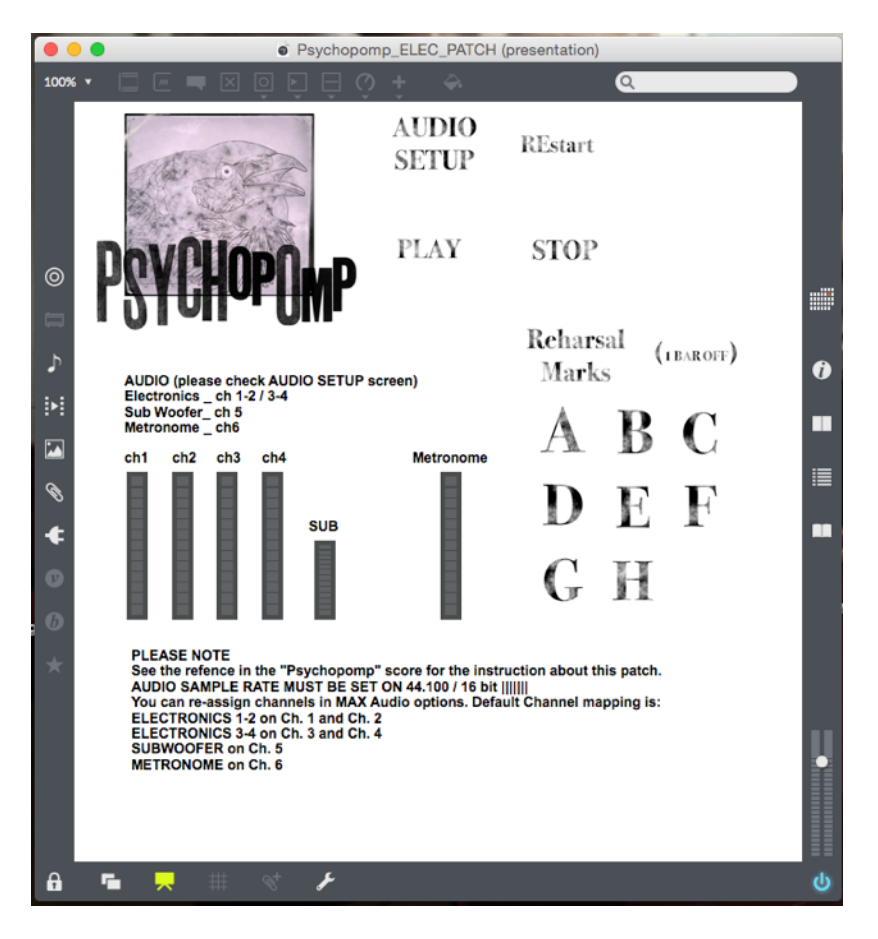

AUDIO SETUP - It brings out the sub-menu with Audio options

PLAY / START - It plays the piece from the beginning and it stop the current playing. REstart - If something goes wrong, REstart make a reset for the players, sending them the corresponding files for loading them correctly.

REHARSAL MARKS - Clicking on the corrisponding letter, you can start the electronics *1 BAR BEFORE* the reharsal mark. Here a complete list of Reharsal Mark and the corresponding player start in the patch.

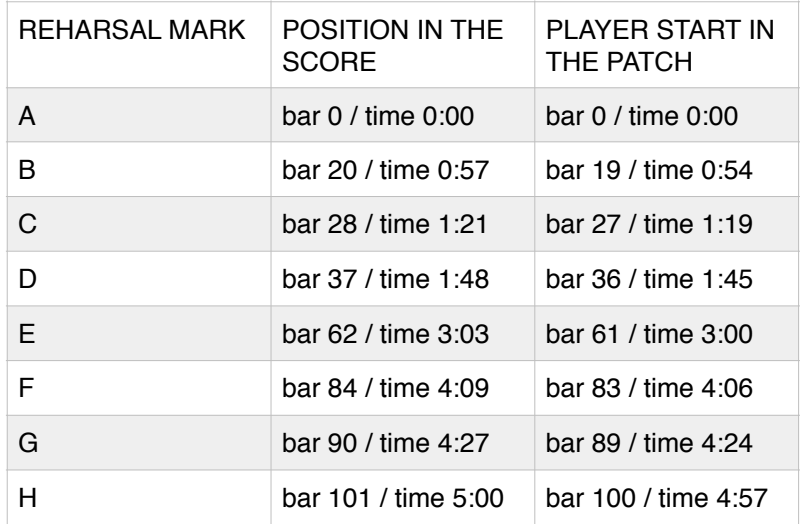

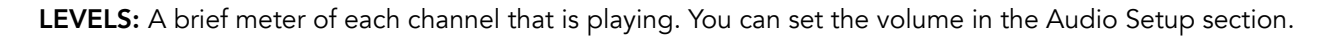

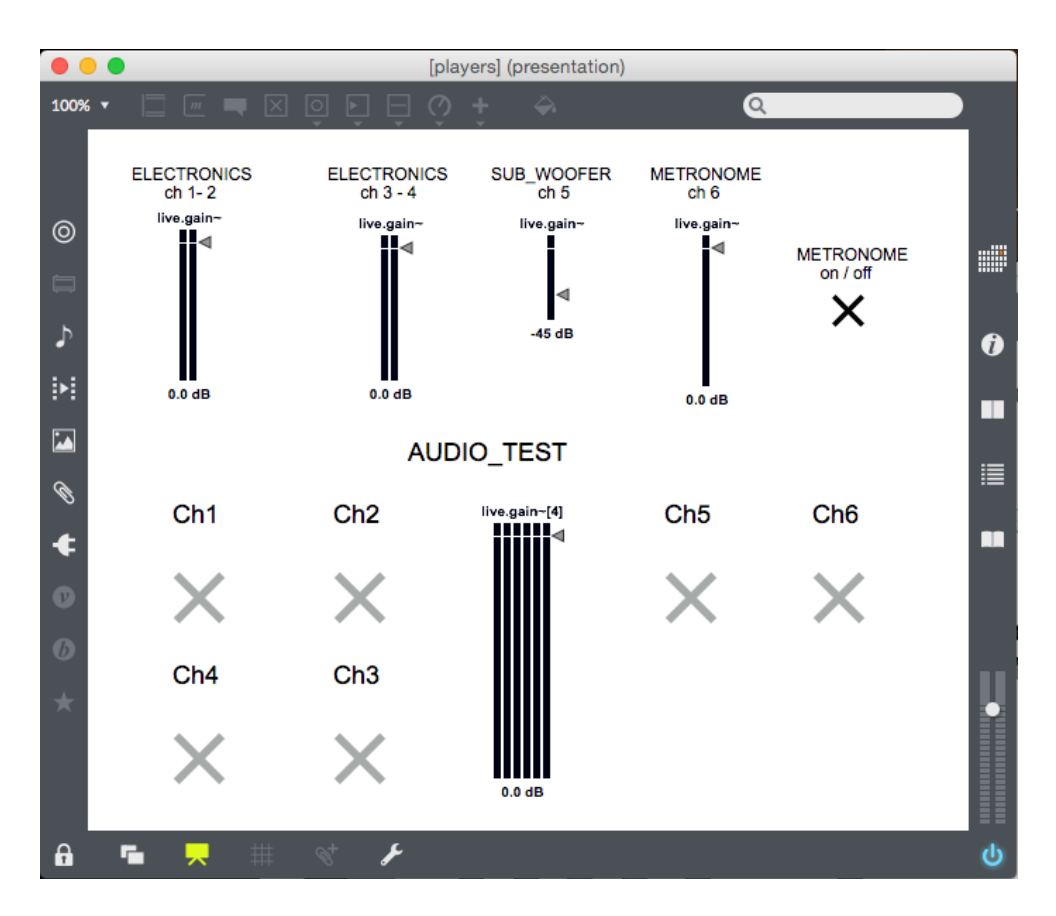

In the AUDIO\_SETUP screen you can set the level of each player. The default channel in dac are: ch 1 / ch 2 - ELECTRONICS 1 - 2 ch 3 / ch 4 - ELECTRONICS 4 - 3 ch 5 - SUB WOOFER ch 6 - METRONOME (mono)

You can freely re-assign the channels through MAX audio options I/O. If you prefere, you can also un-block the patch and set the dac with your current outs, keeping in mind the correct placement of the quadraphonic speakers.

AUDIO TEST: You can test the 6 channels with the AUDIO\_TEST, sending a pink noise to the speaker, enabling and disabling the Channel (just click on the X).

# PLEASE NOTE \_ Set your playback option to 44.100 / 16 bit for a correct playback

For the LEAPMOTION patch, the sensor must be connected through OSC protocol with MANOSC software (it can be found in the APP home of LeapMotion sensor).

Once connected, please keep the MANOSC window on in order to see real-time the tracking of your hands.

The score is divided into two main graphic scores.

#### LAYOUT 1

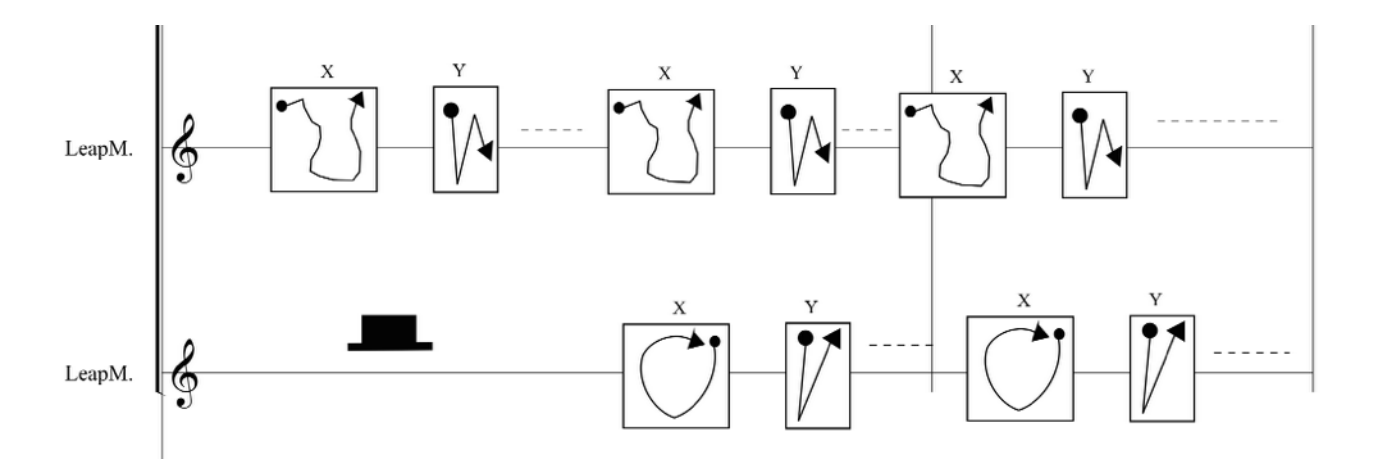

Here there are two staff, one for each hand. If there is a PAUSE, the hand must be out from the tracking field.

The X and Y squares show what each hand must do on each axis. Each time you see the squares, you have to repeat the movement.

#### LAYOUT 2

Here both hands are included in X axis squares while the Y staff indicates where the hands must be placed in Y axis. A max. and min. lines set an ideal maximum and minimum value for Y axis

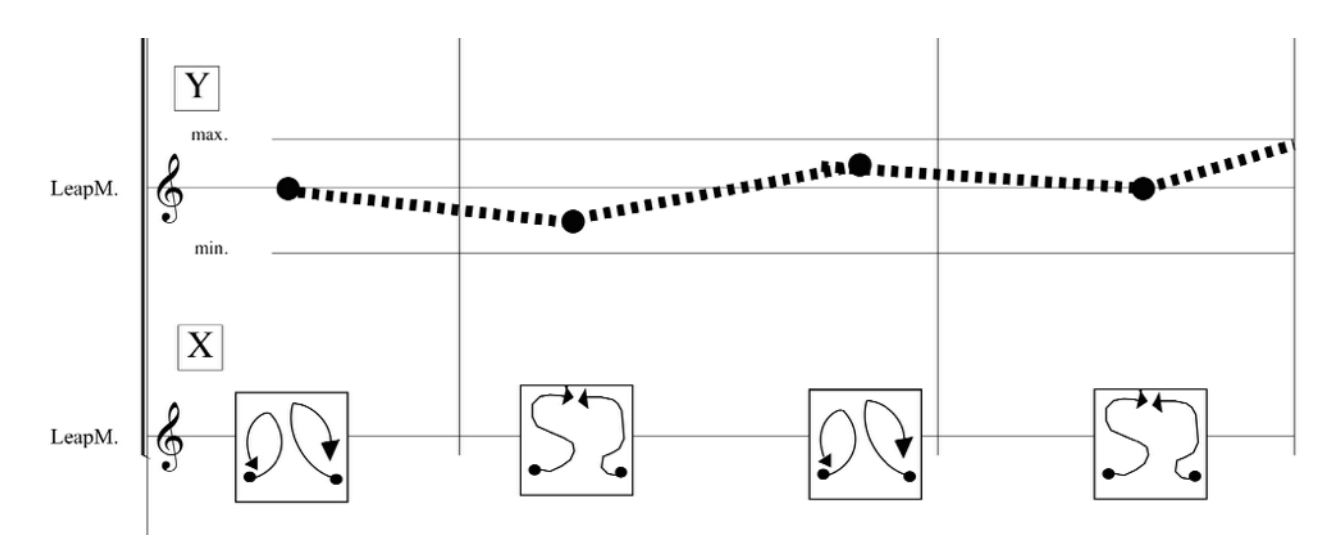

#### **LEAPMOTION**

It's important to setup LEAPMOTION sensor and that the musician can experiment a little bit with the patches: he/she must know where are the limit of the tracking field and how their movements affect the creation of the musical sequences.

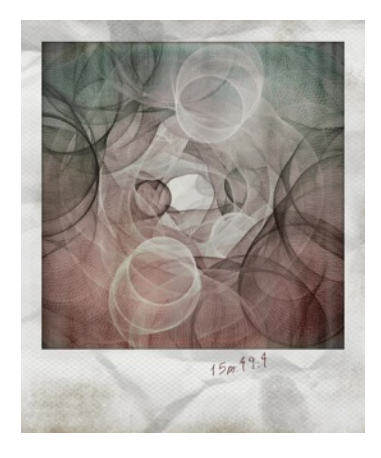

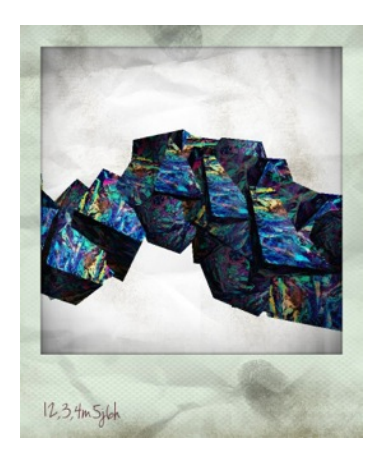

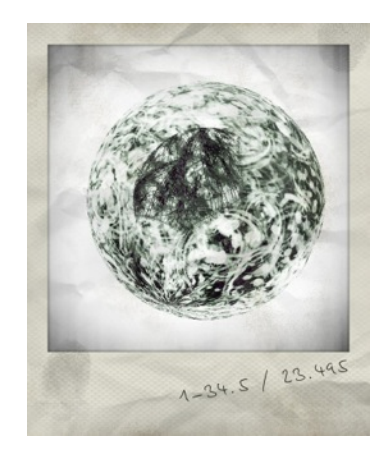

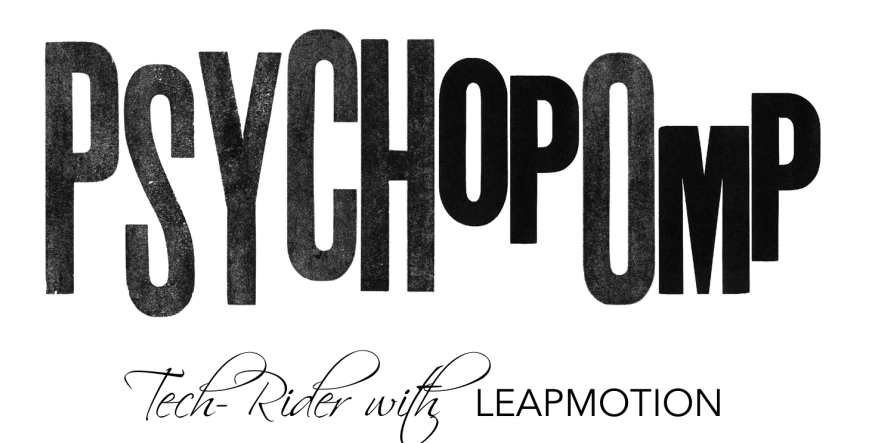

**SETUP B** 

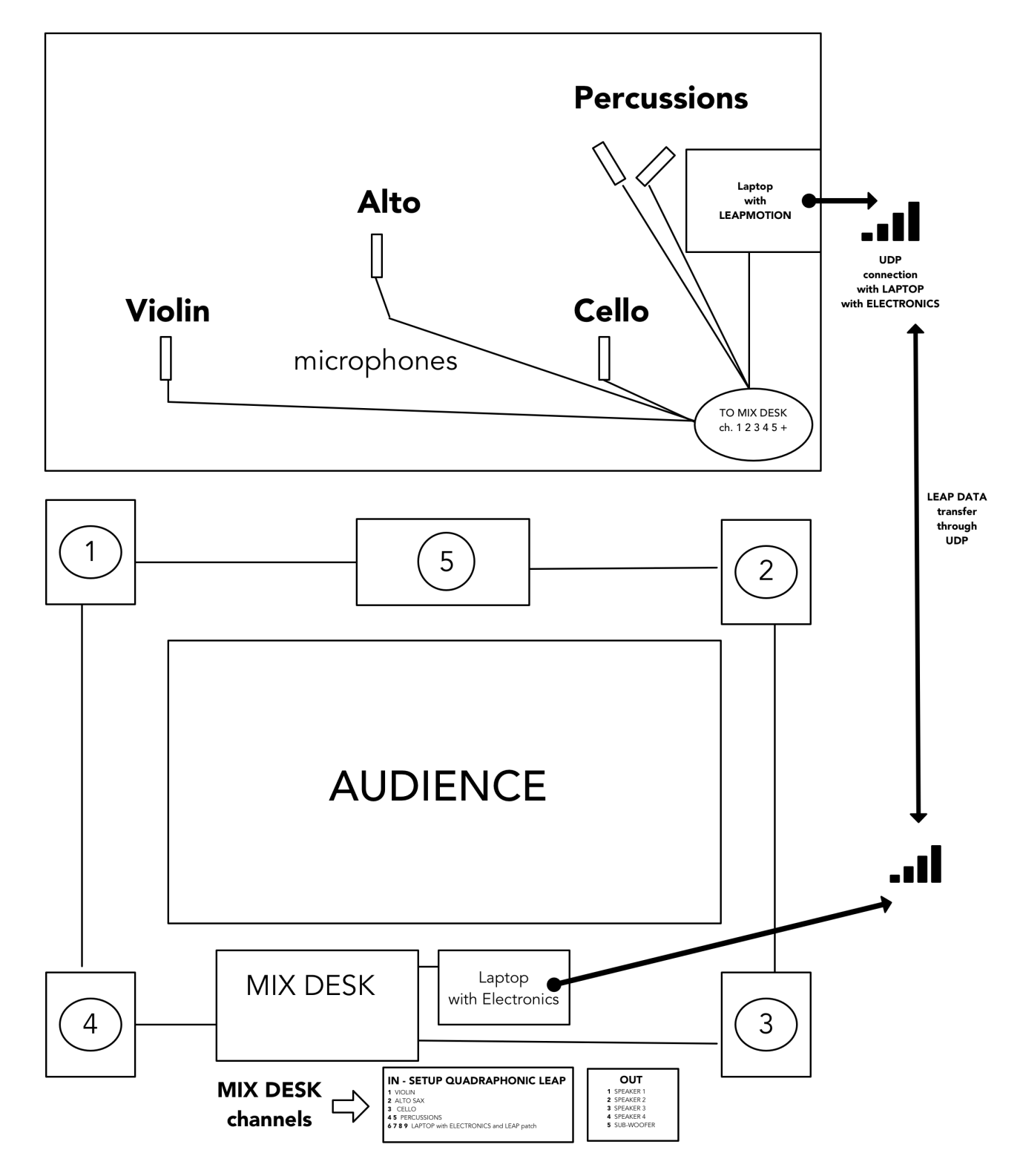

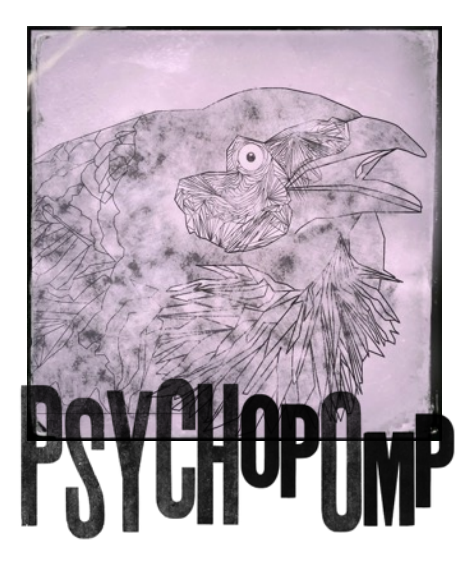

Tech Rider

. 5 microphones (1 x violin, 1 x cello, 1 x alto sax, at least 2 stereo coupled x percussions) . 2 Laptop (Max or PC) with MAX software for Electronic patch and LeapMotion . 4 SPEAKER + 1 SUBWOOFER . 1 MIX-DESK with 9 channels IN and 5 channels OUT.

#### INLETS

1 . Violin 2. Alto Sax 3. Cello 4. 5. Percussions 6. 7. 8. 9. Laptop with Electronics

#### **OUTLETS**

- 1. Speaker 1
- 2. Speaker 2
- 3. Speaker 3
- 4. Speaker 4
- 5. Subwoofer

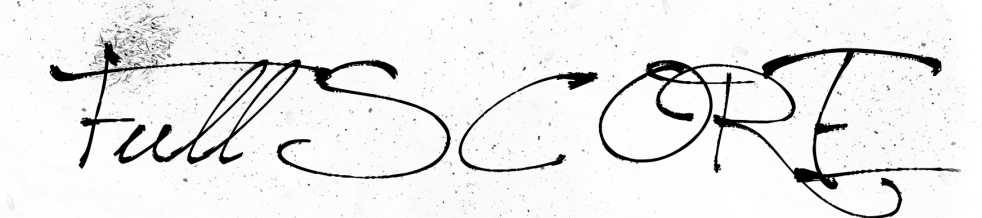

BOYCHOPOMP

Alto Sax (Concert Pitch)

. Violin

. Cello

. Percurrions

. Electronics (Performance Score) . leapmotion sensor

Score

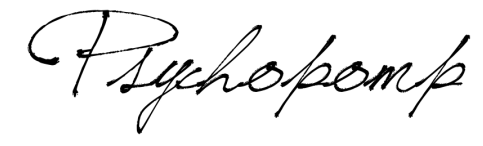

G.Ponzini

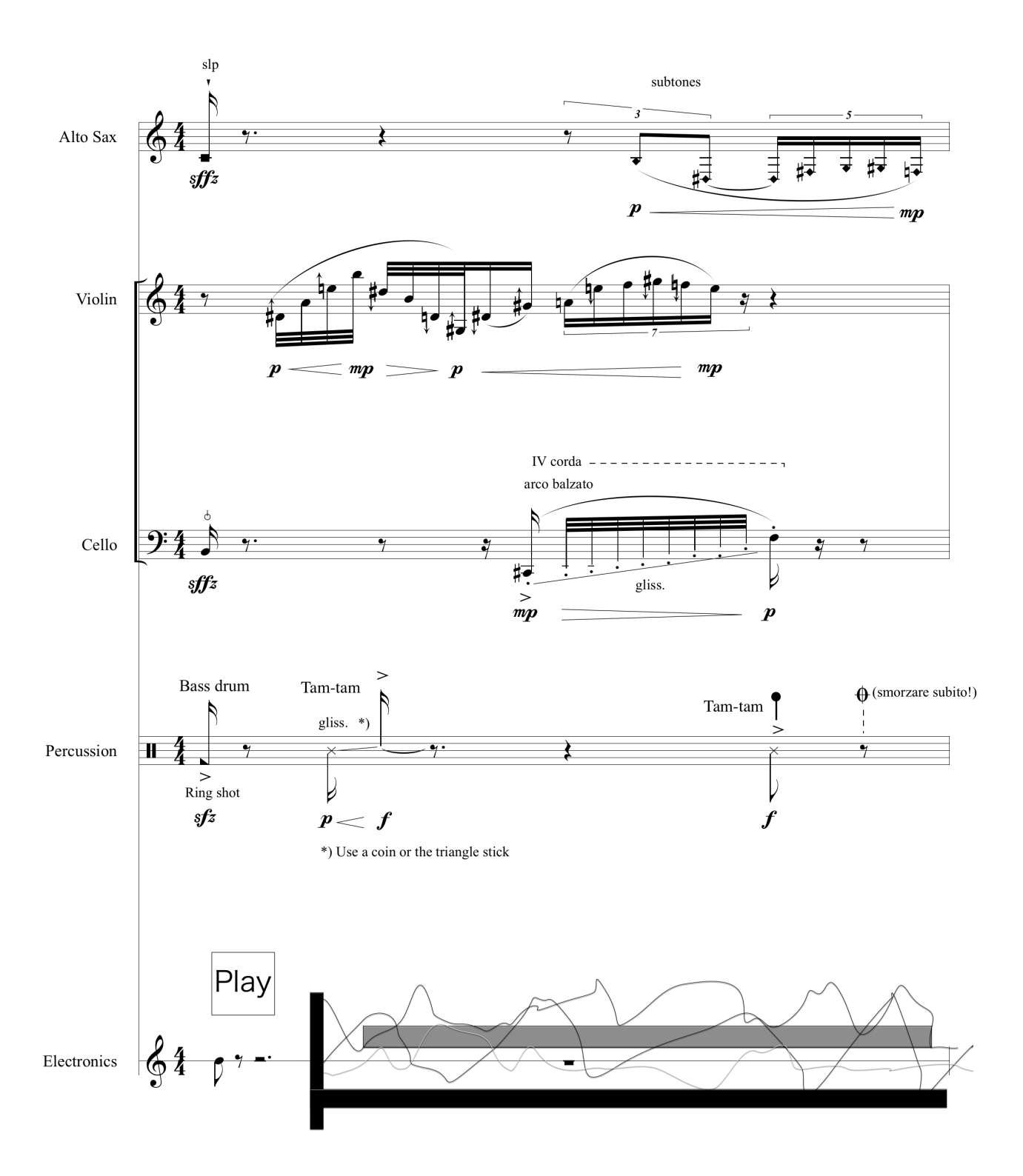

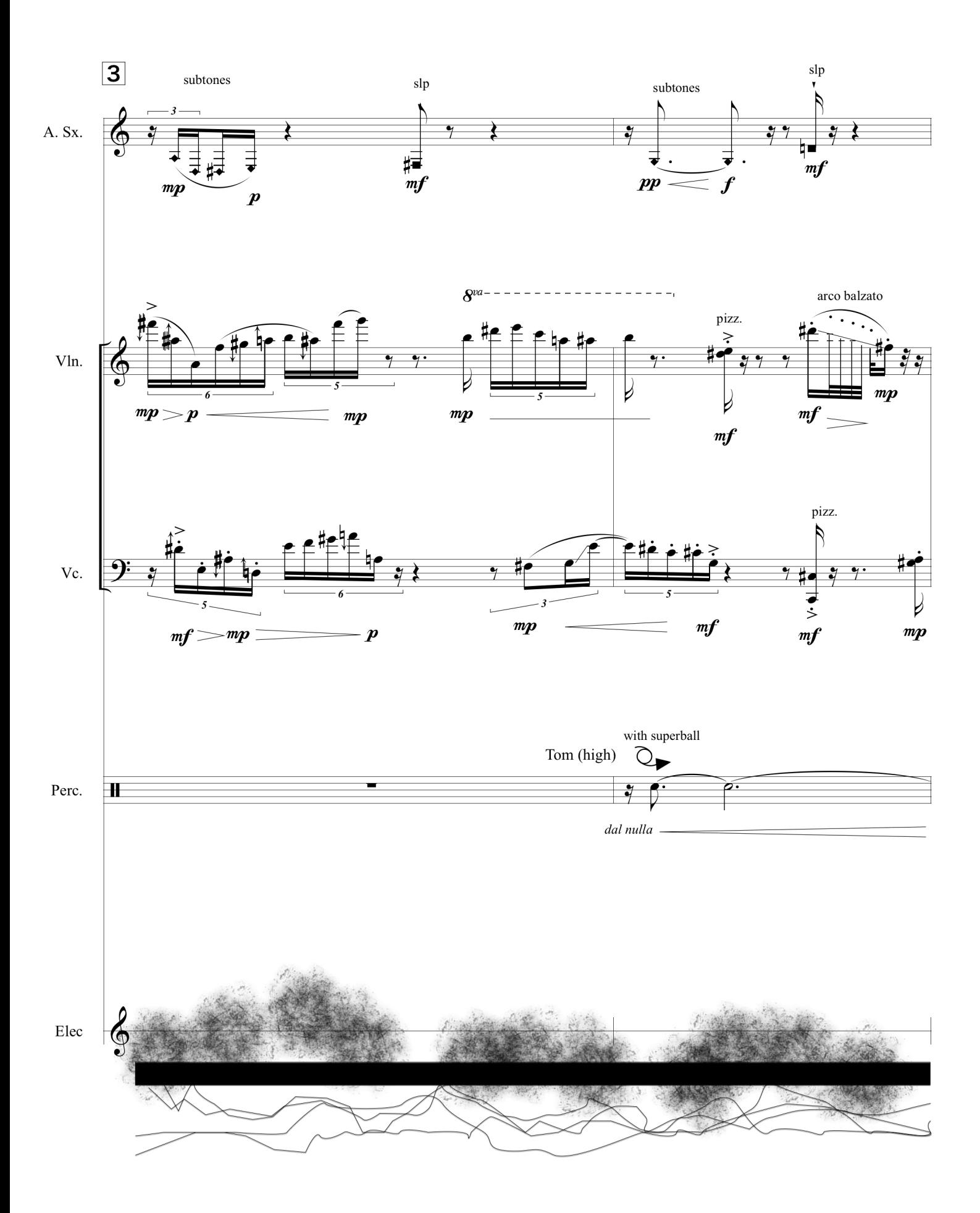

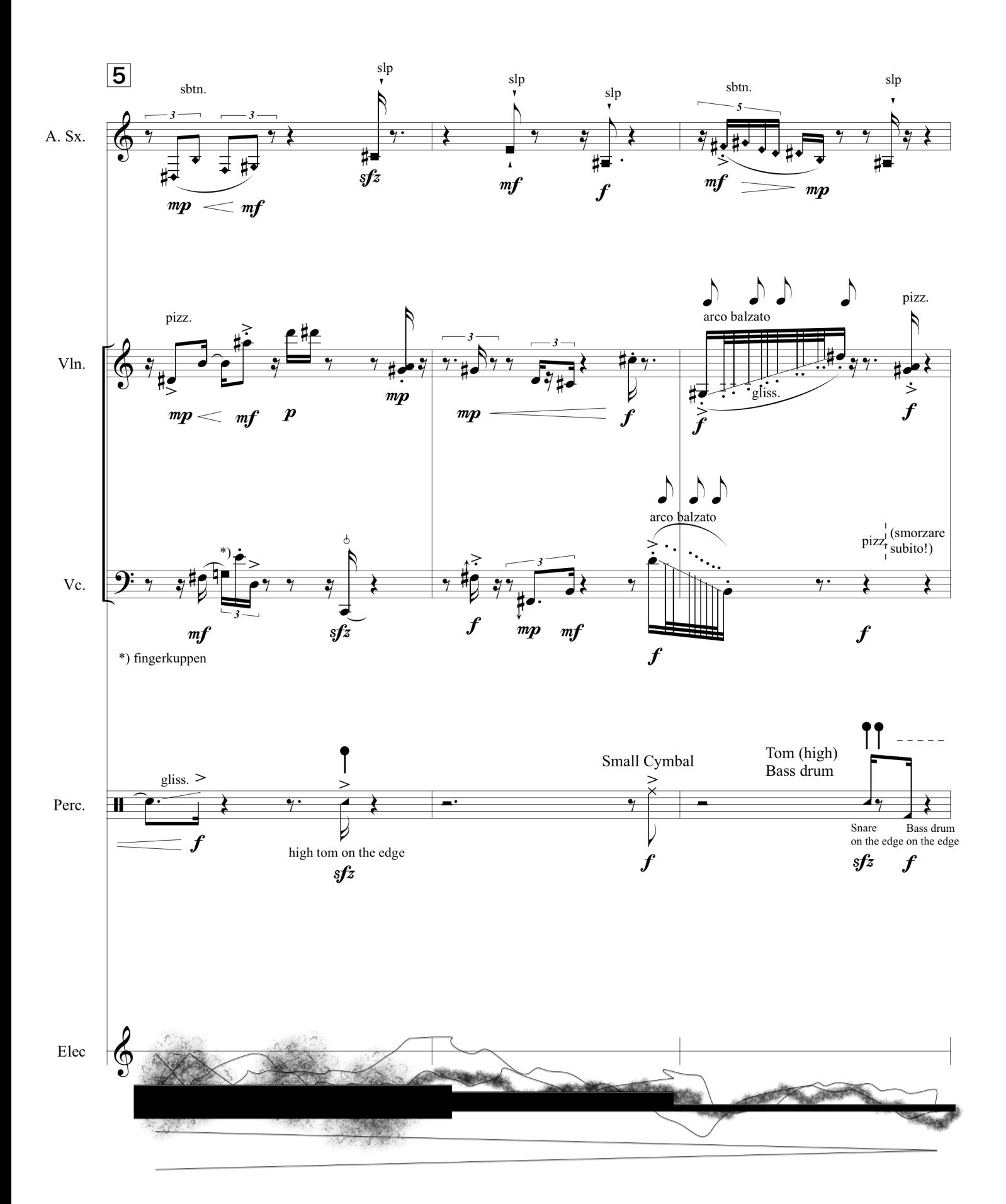

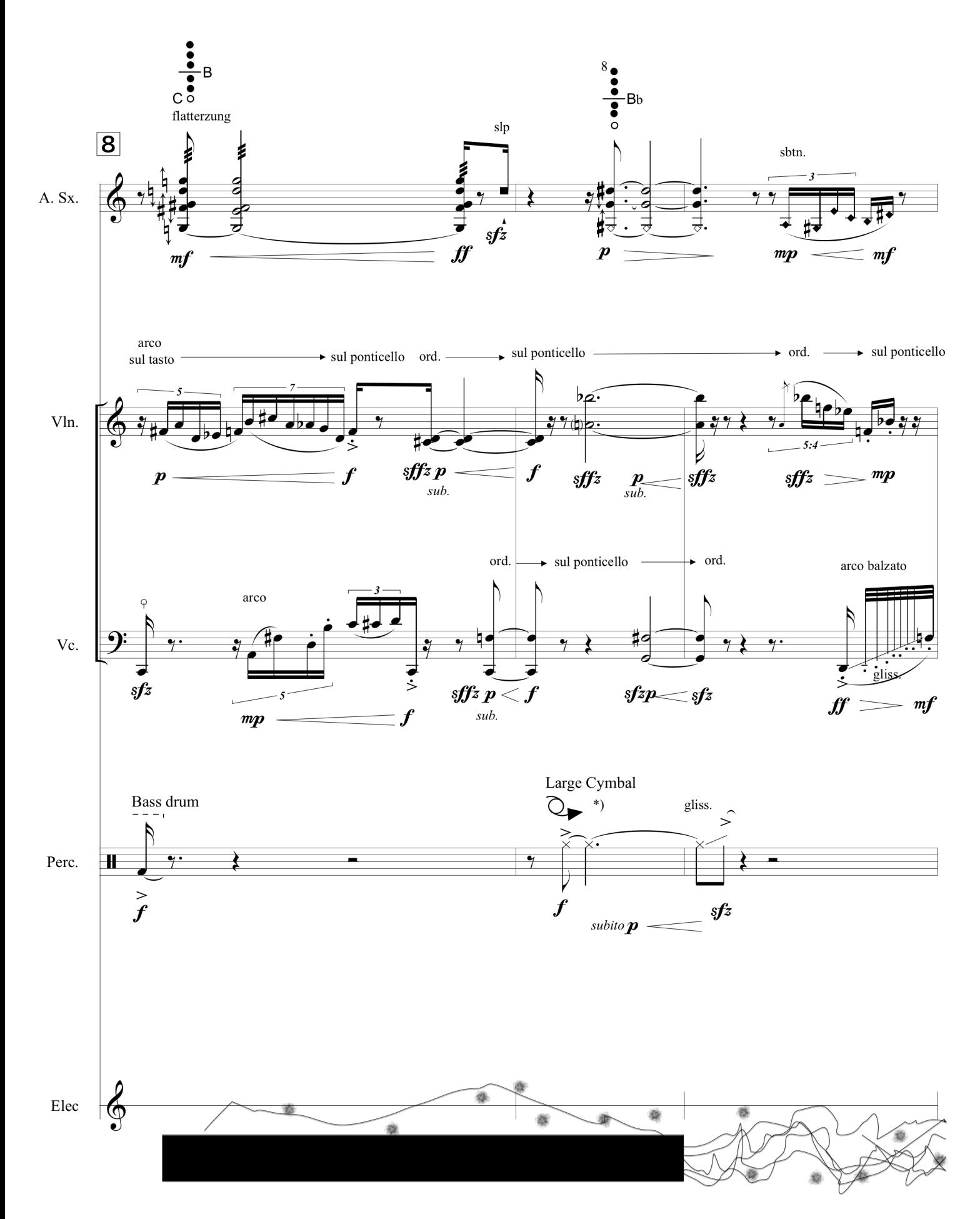

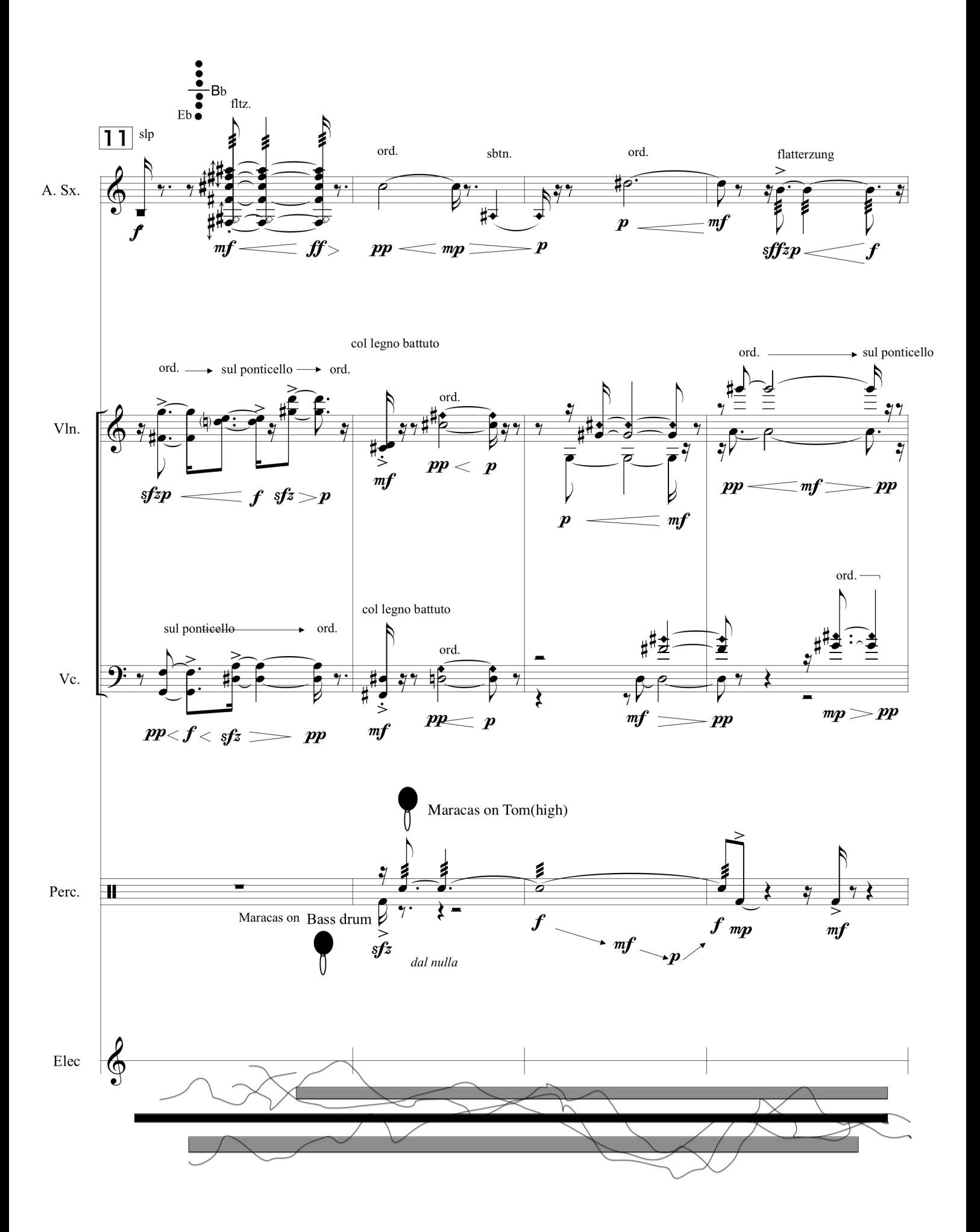

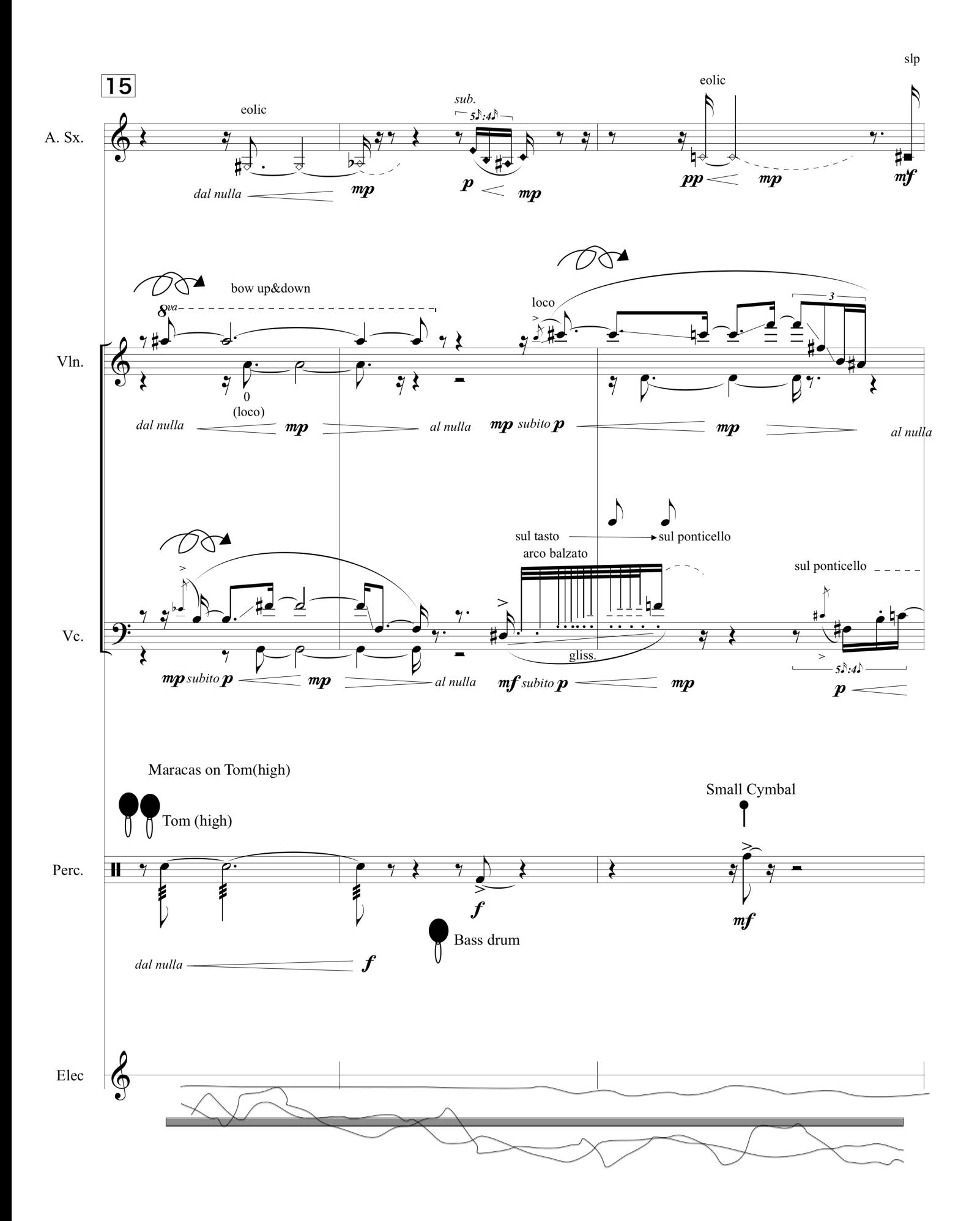

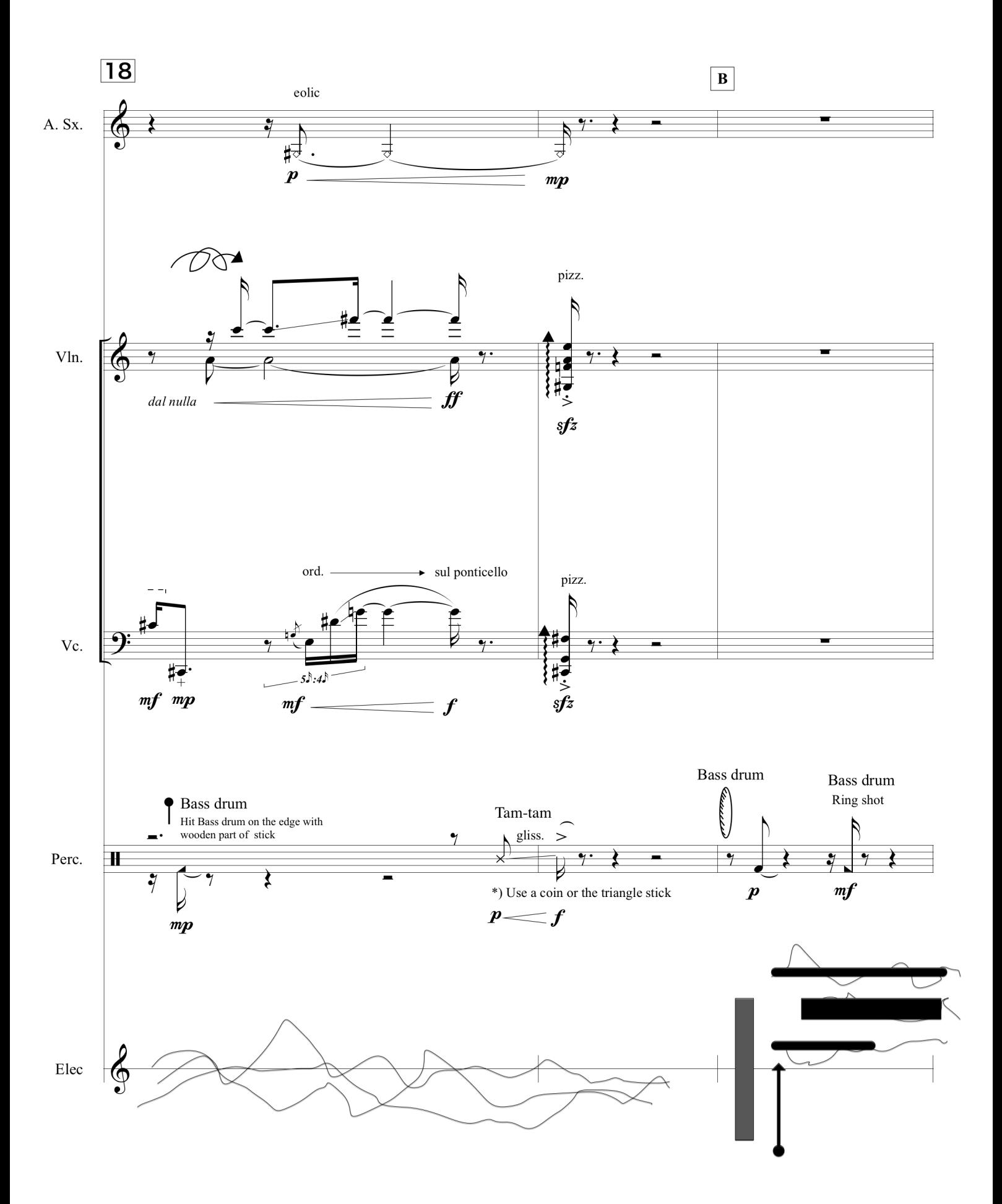

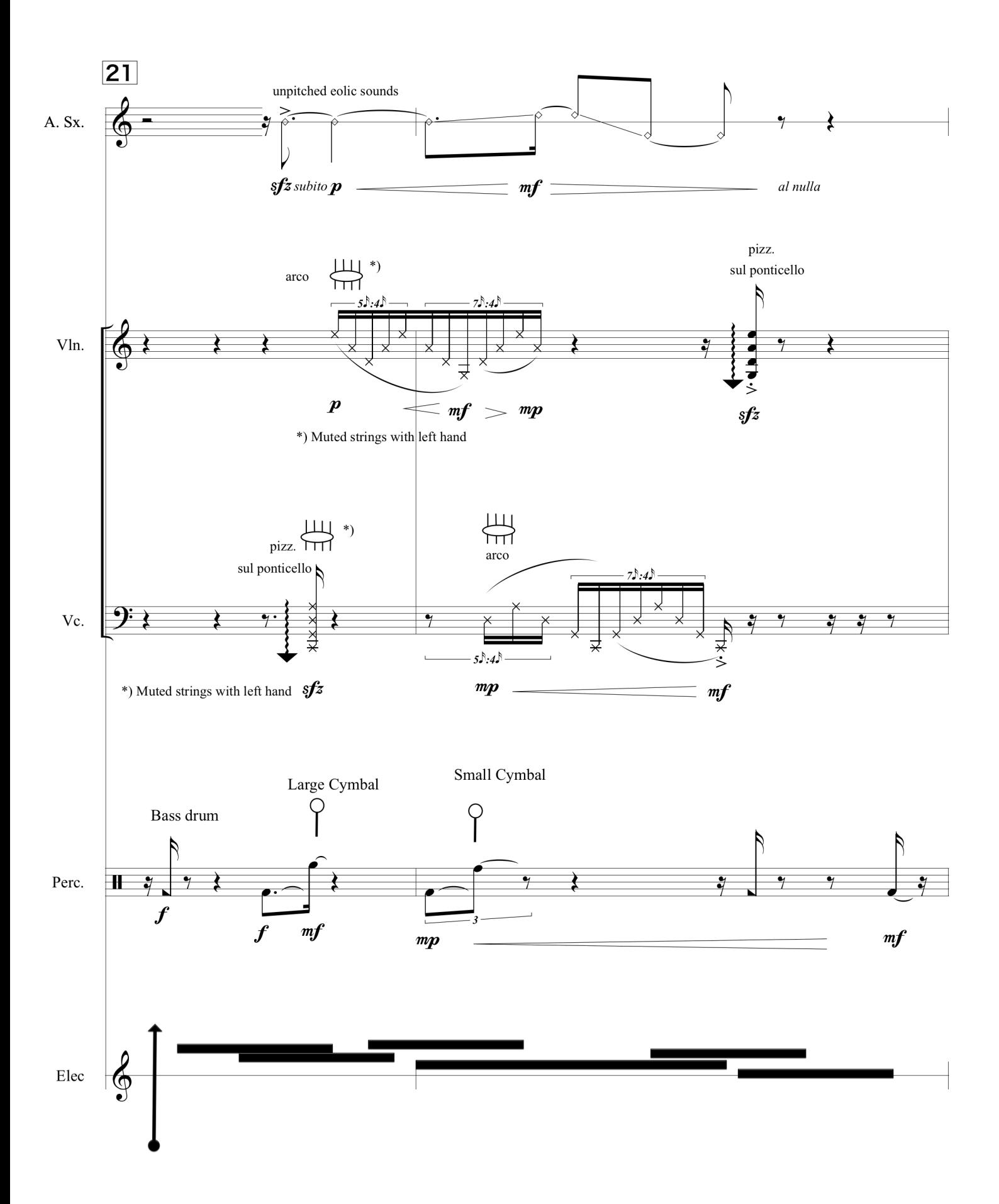

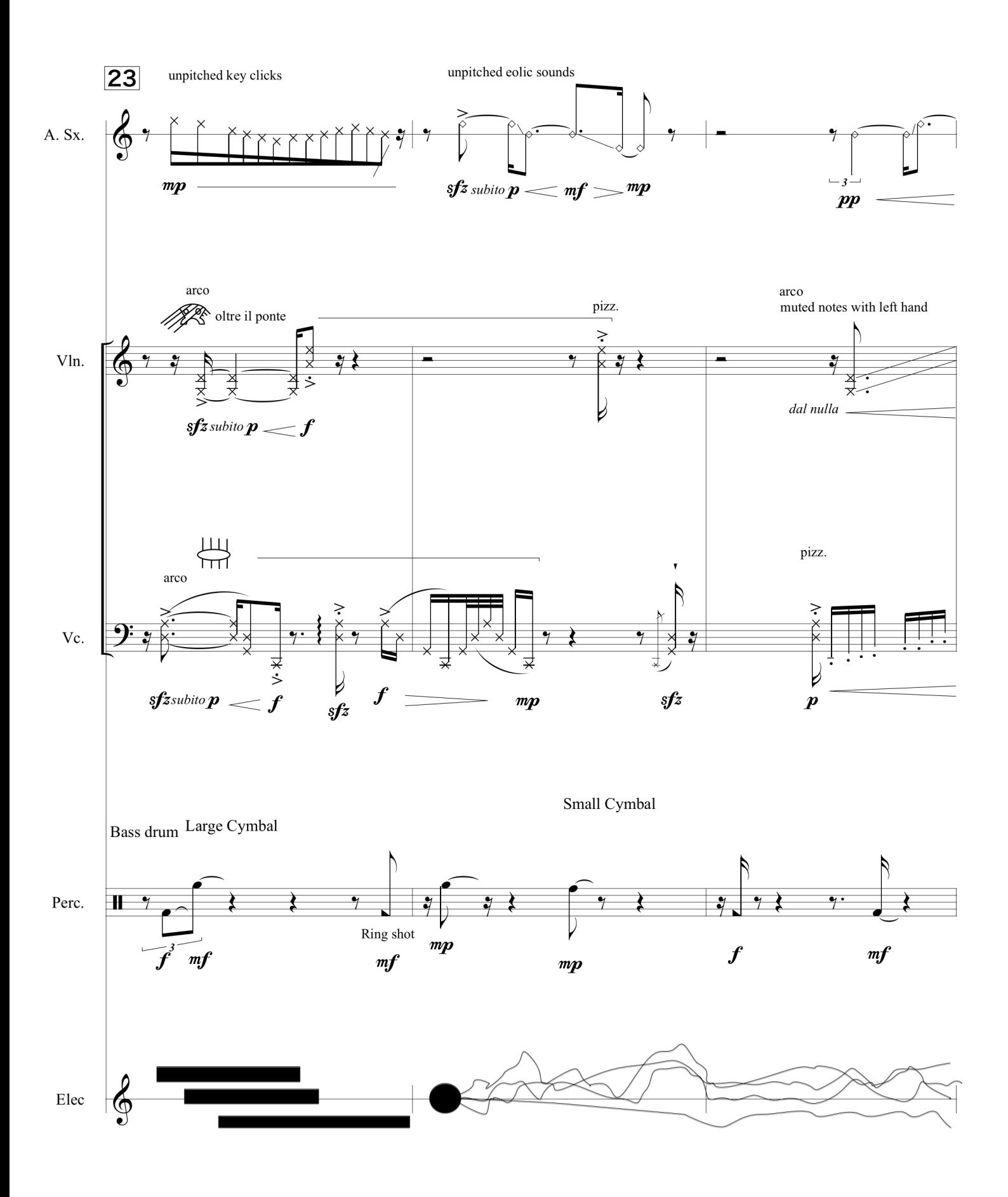

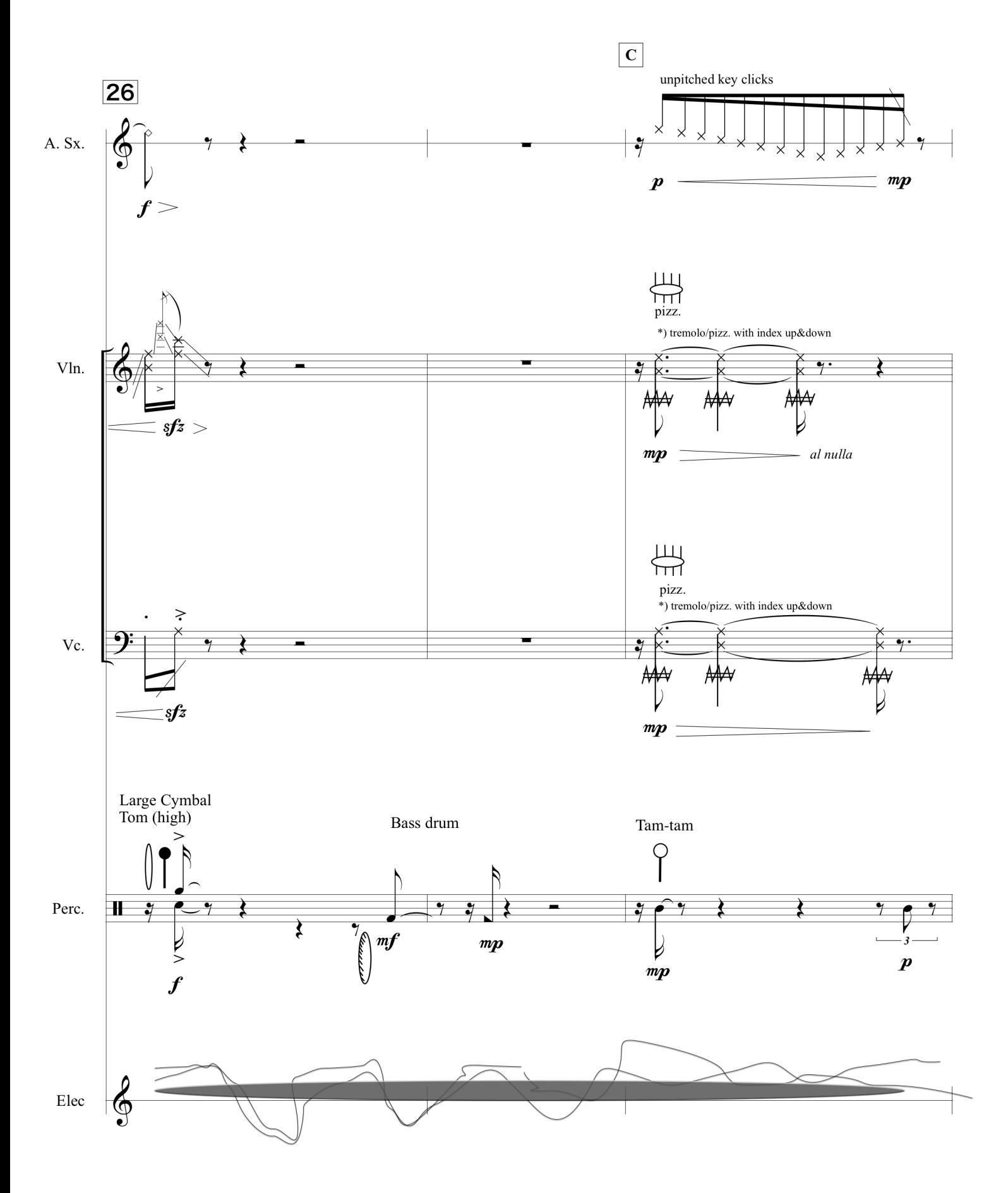

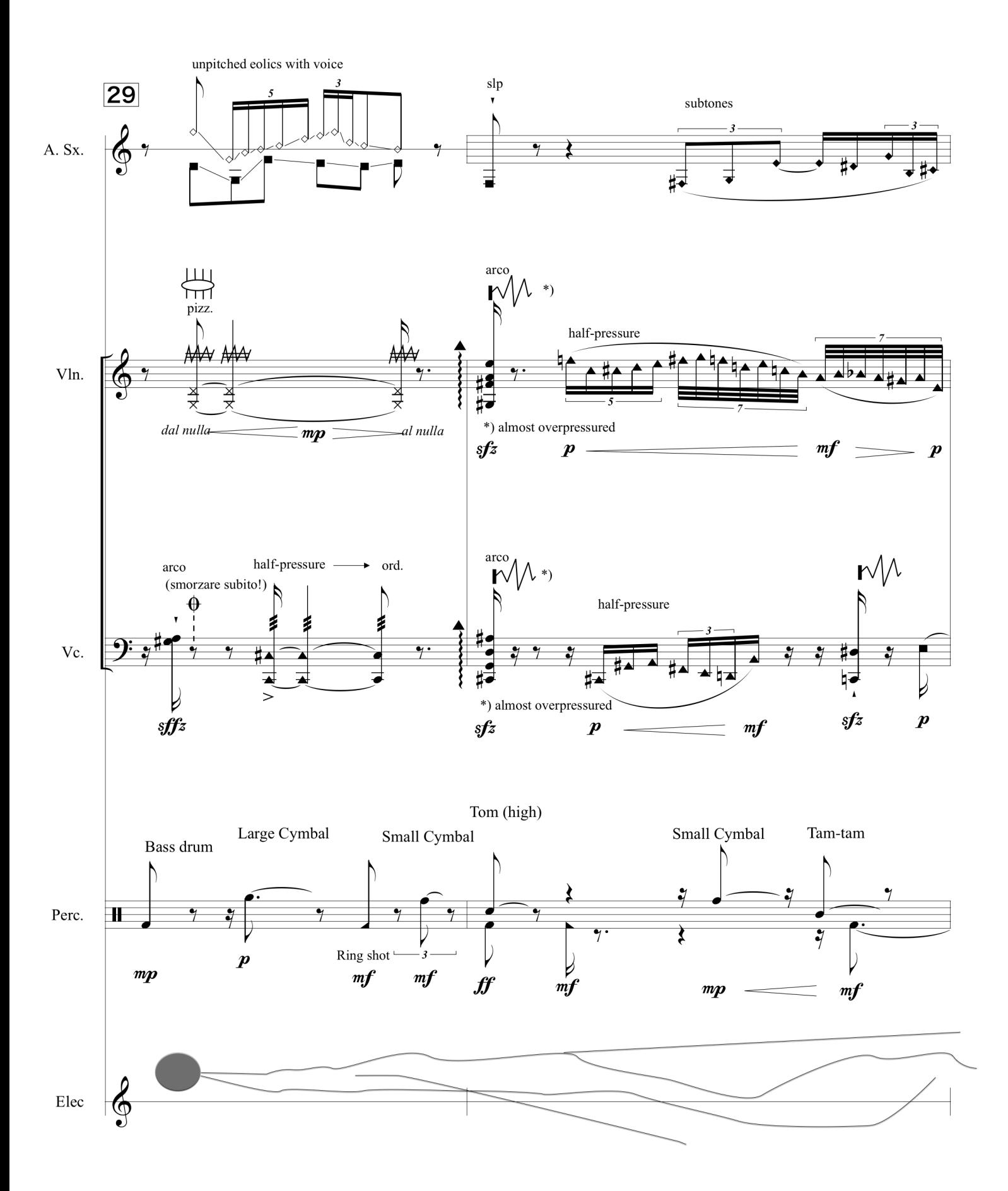

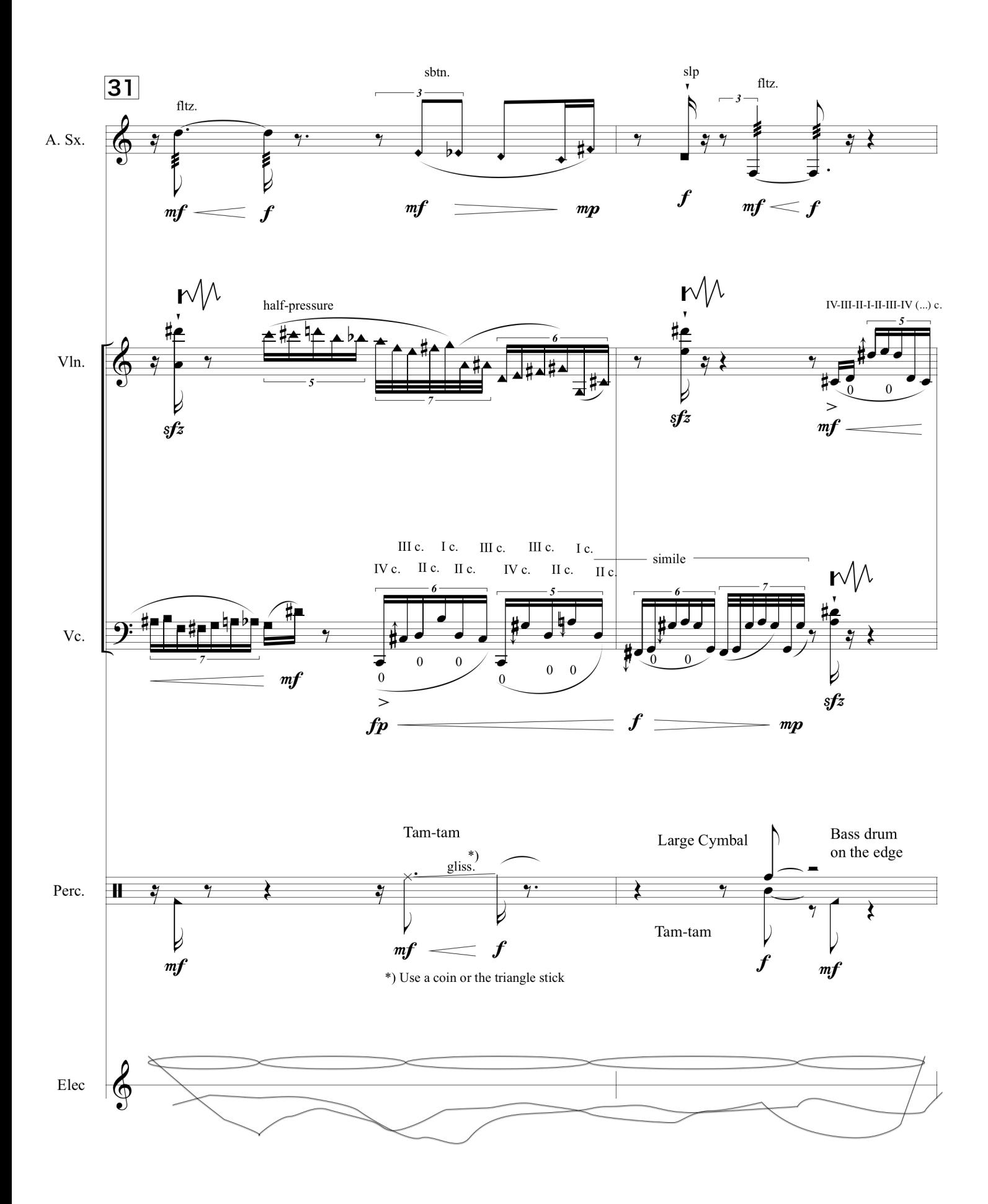

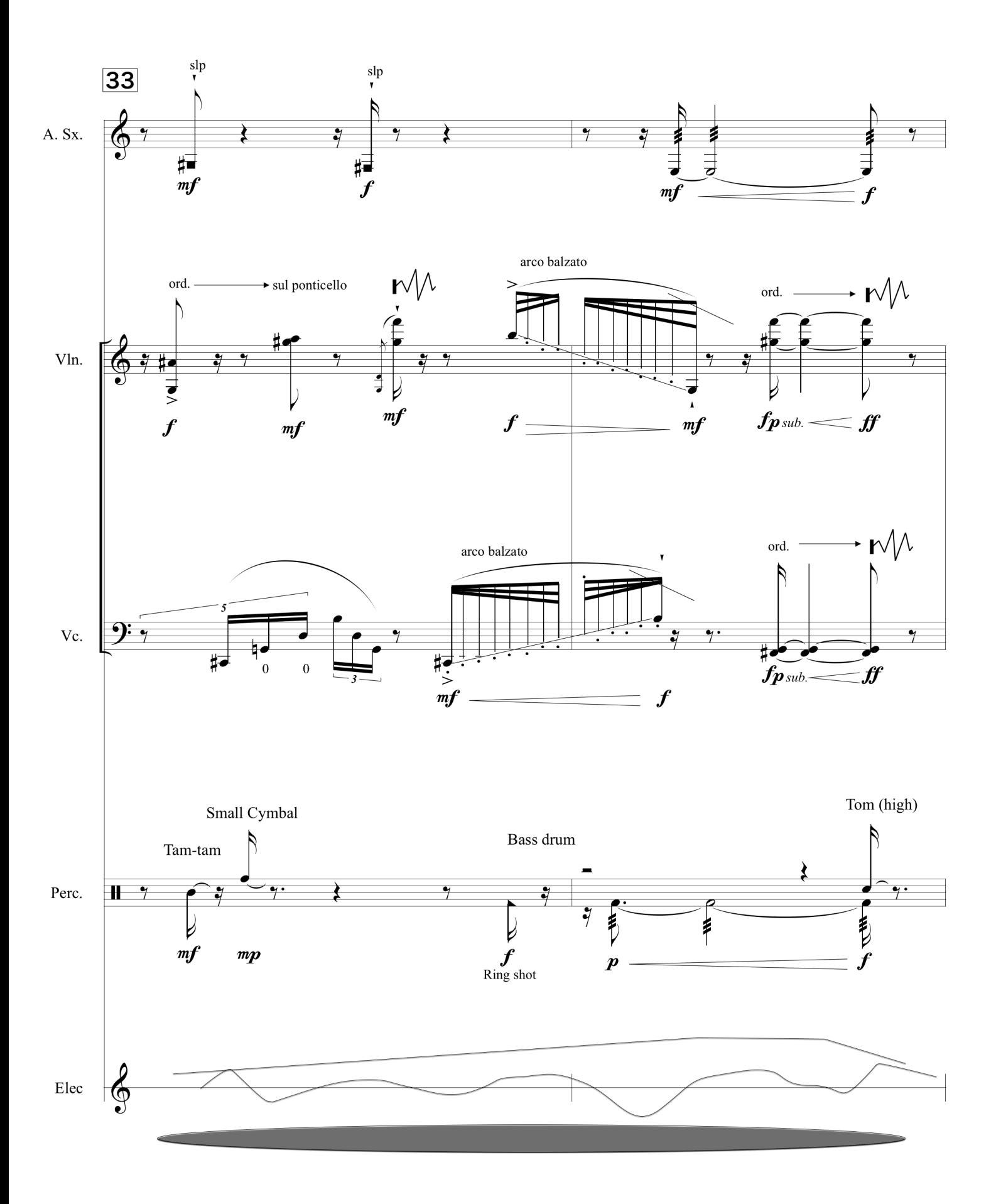

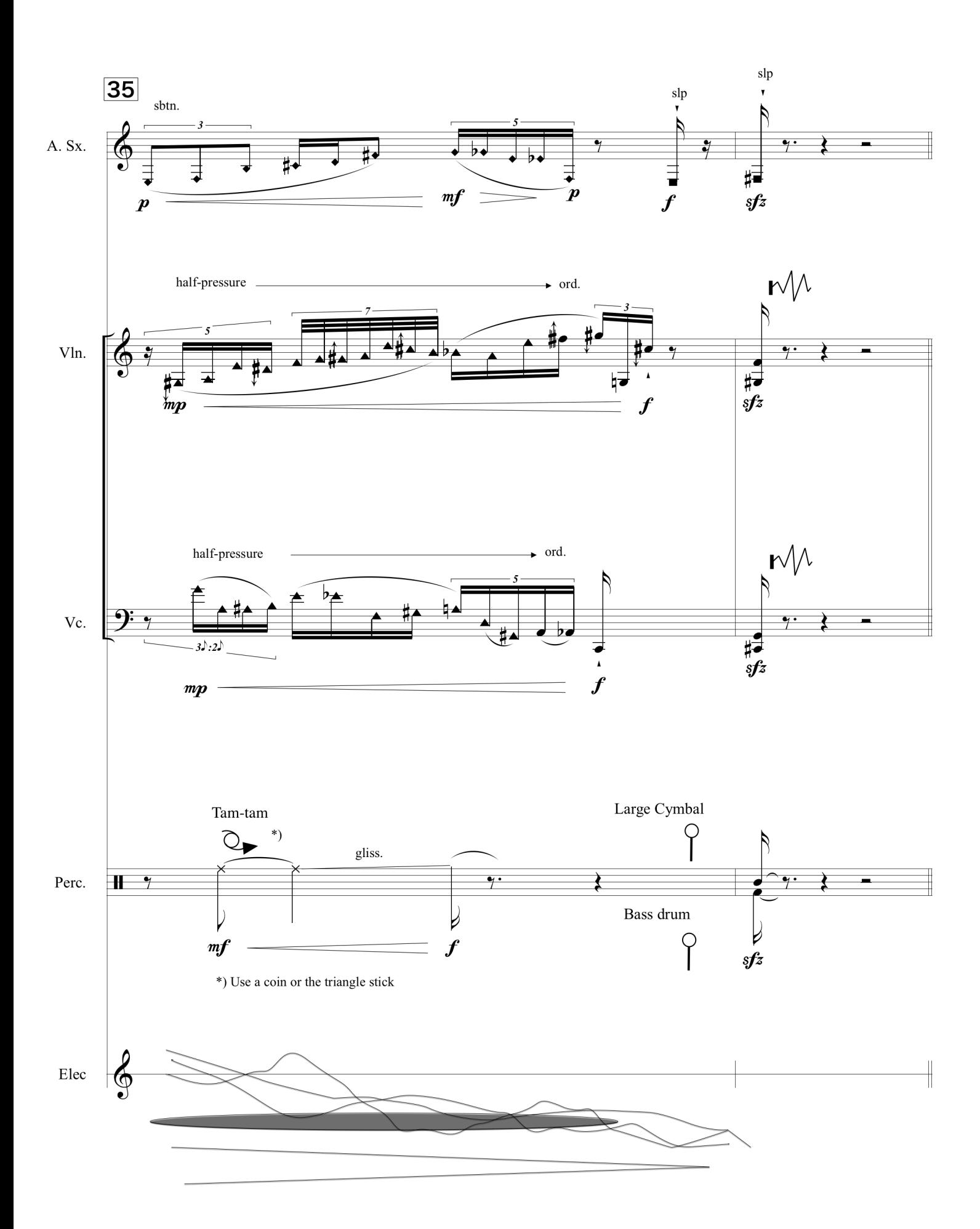

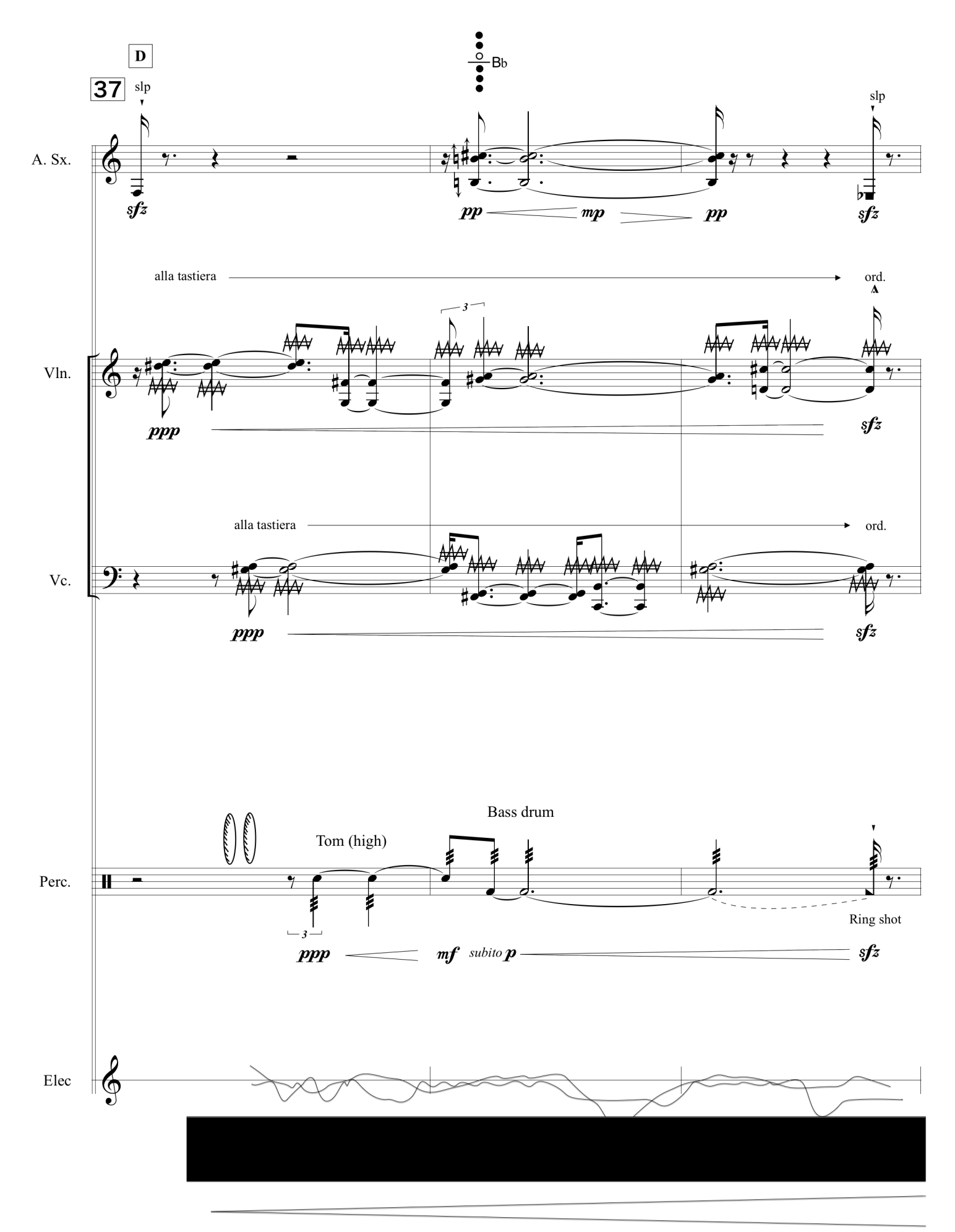

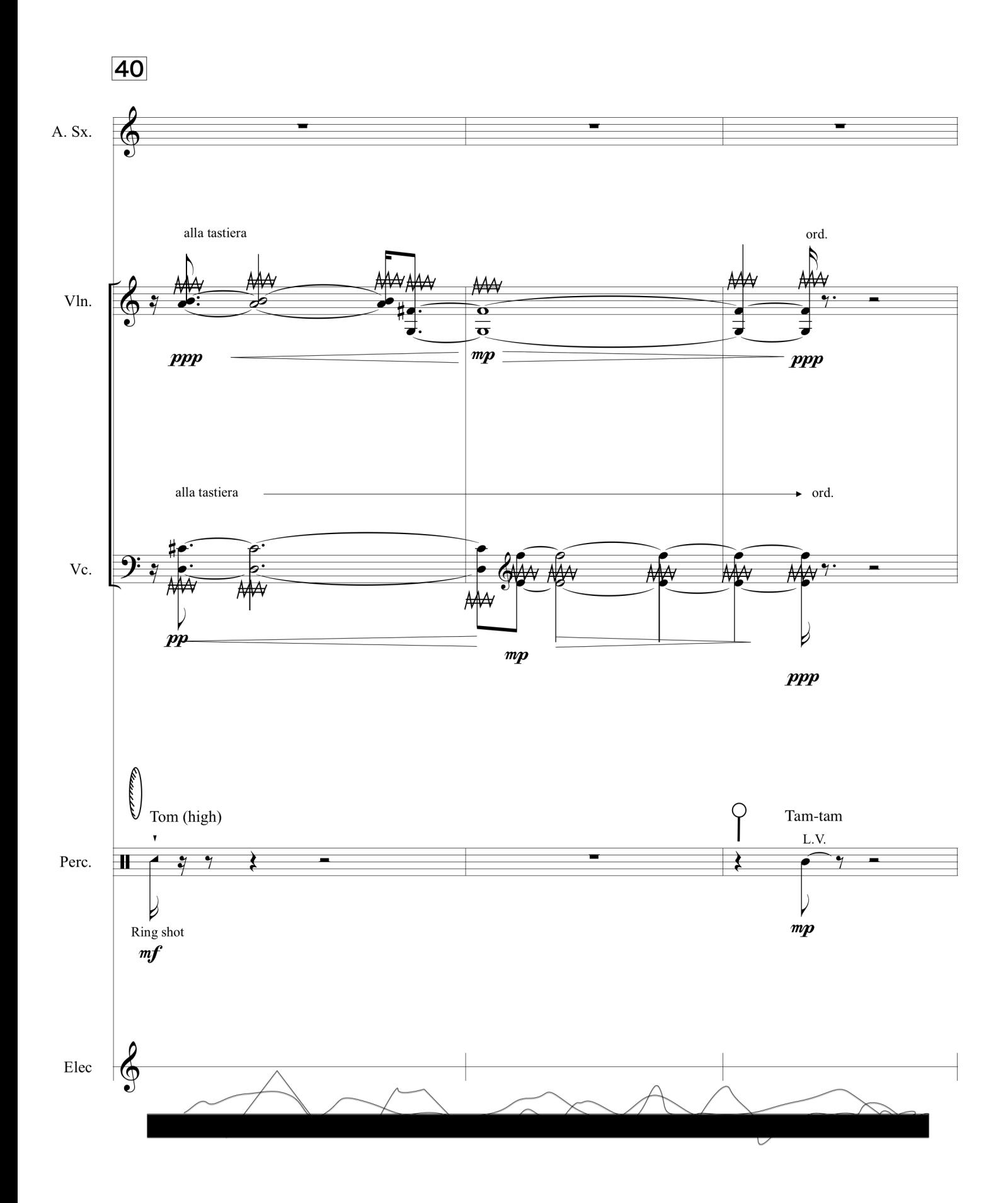

16

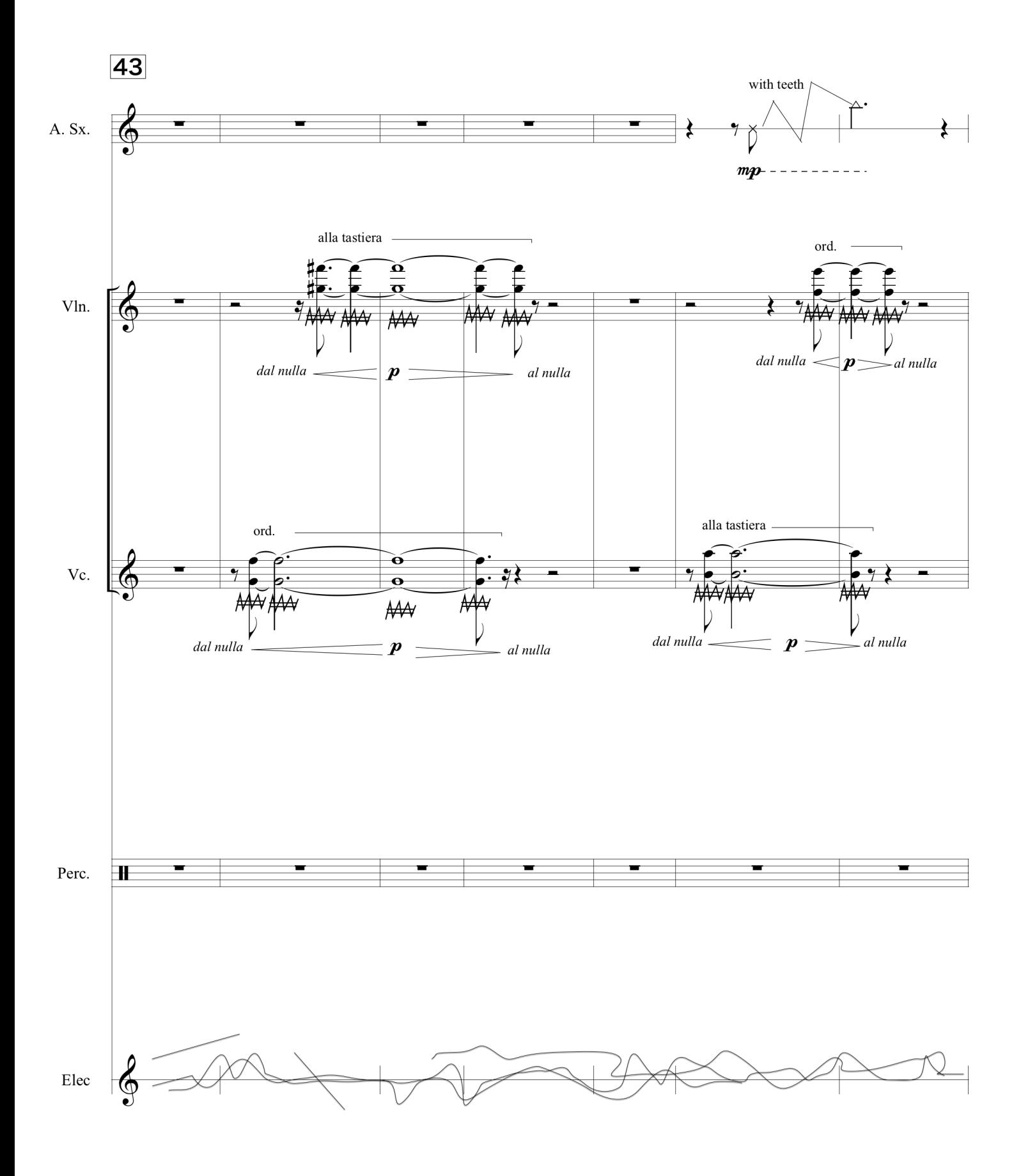

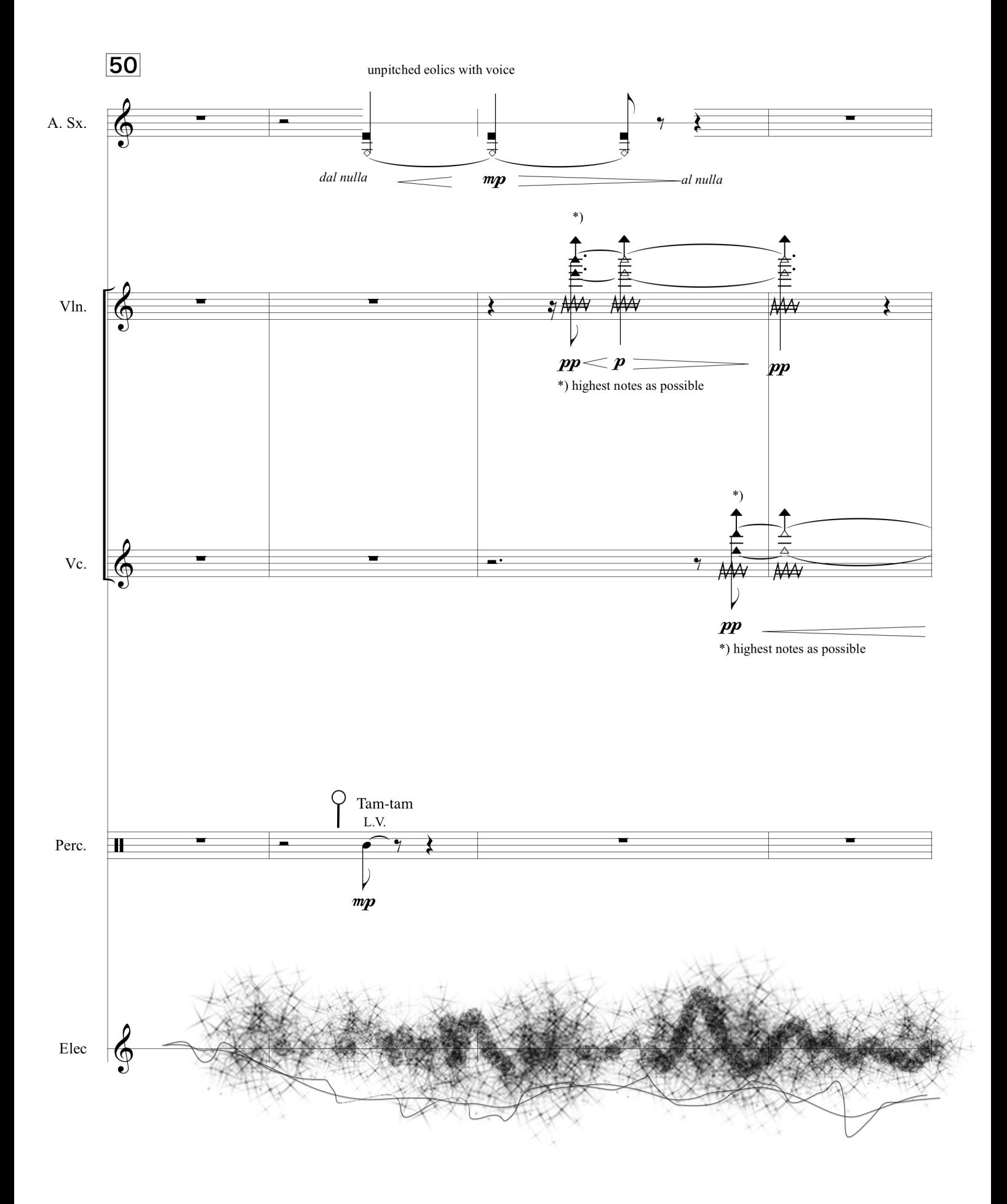

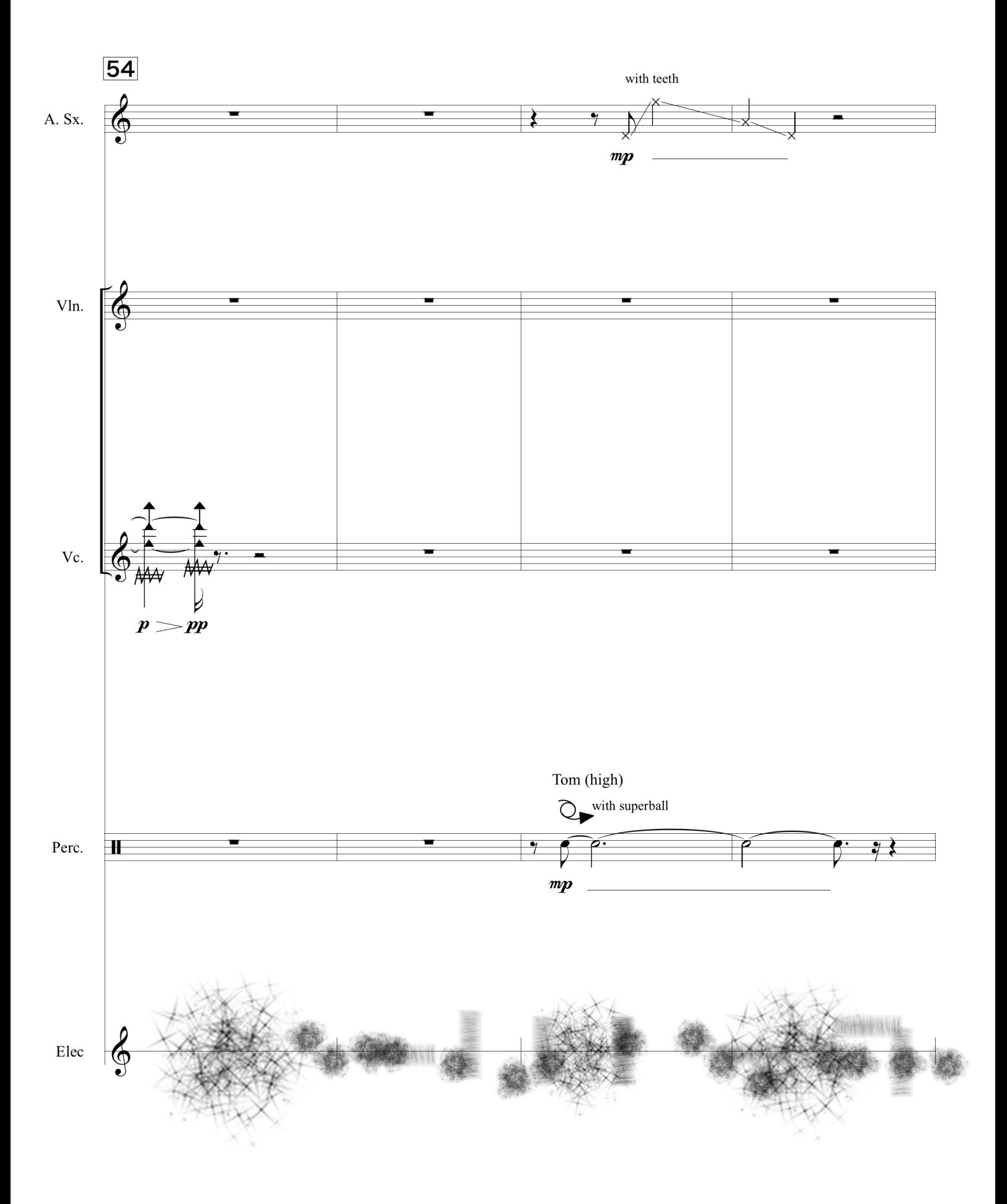

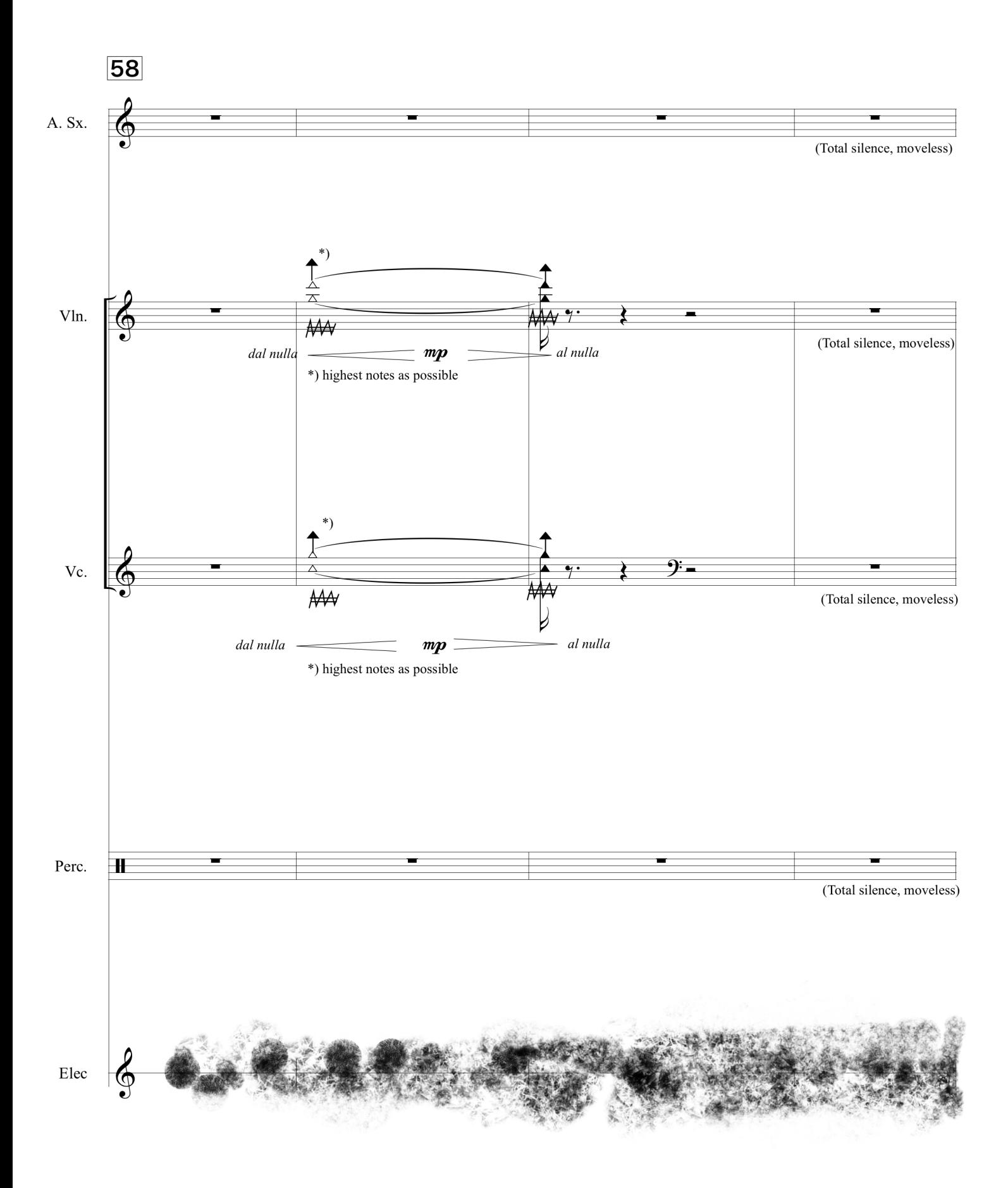

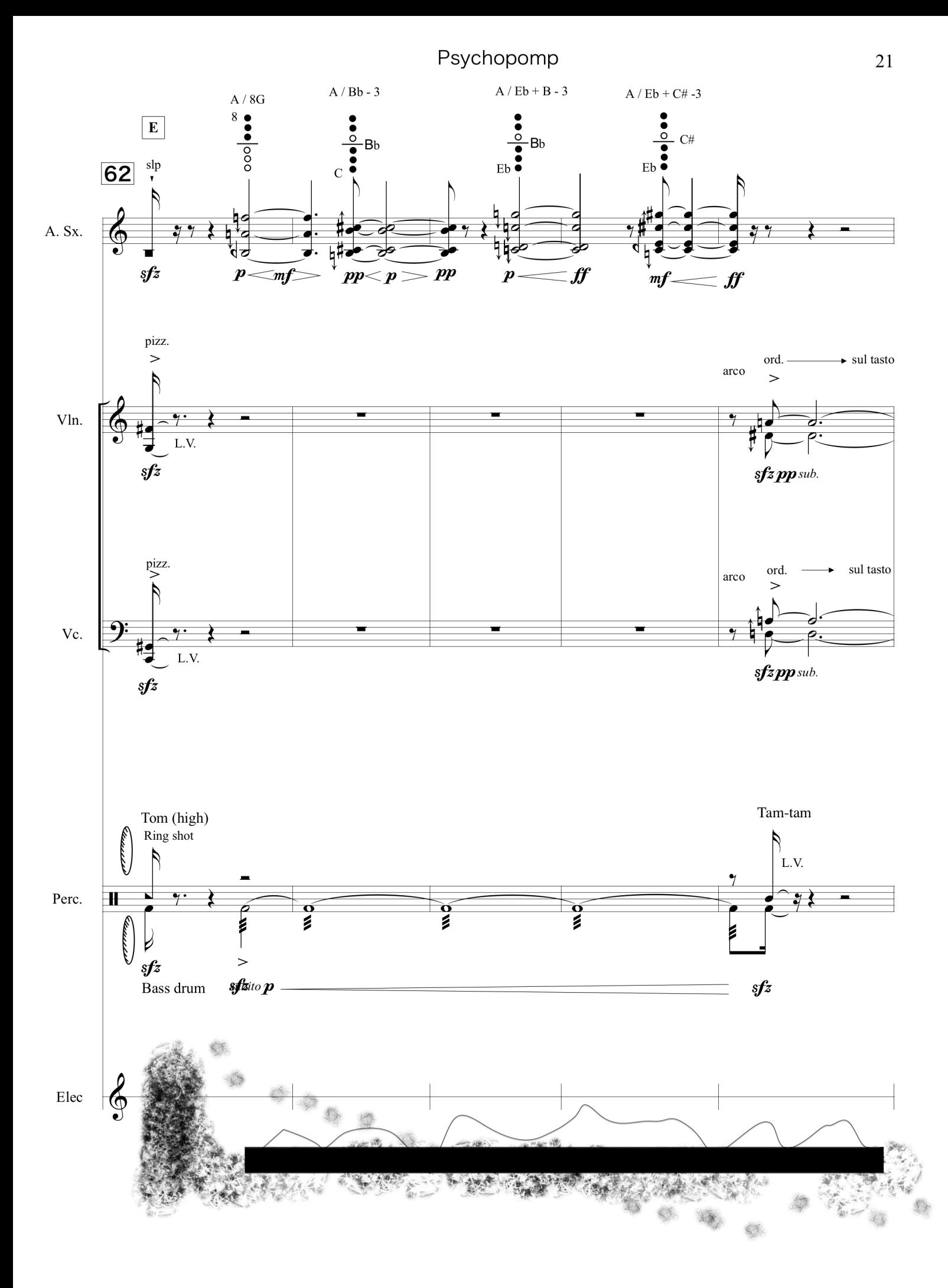

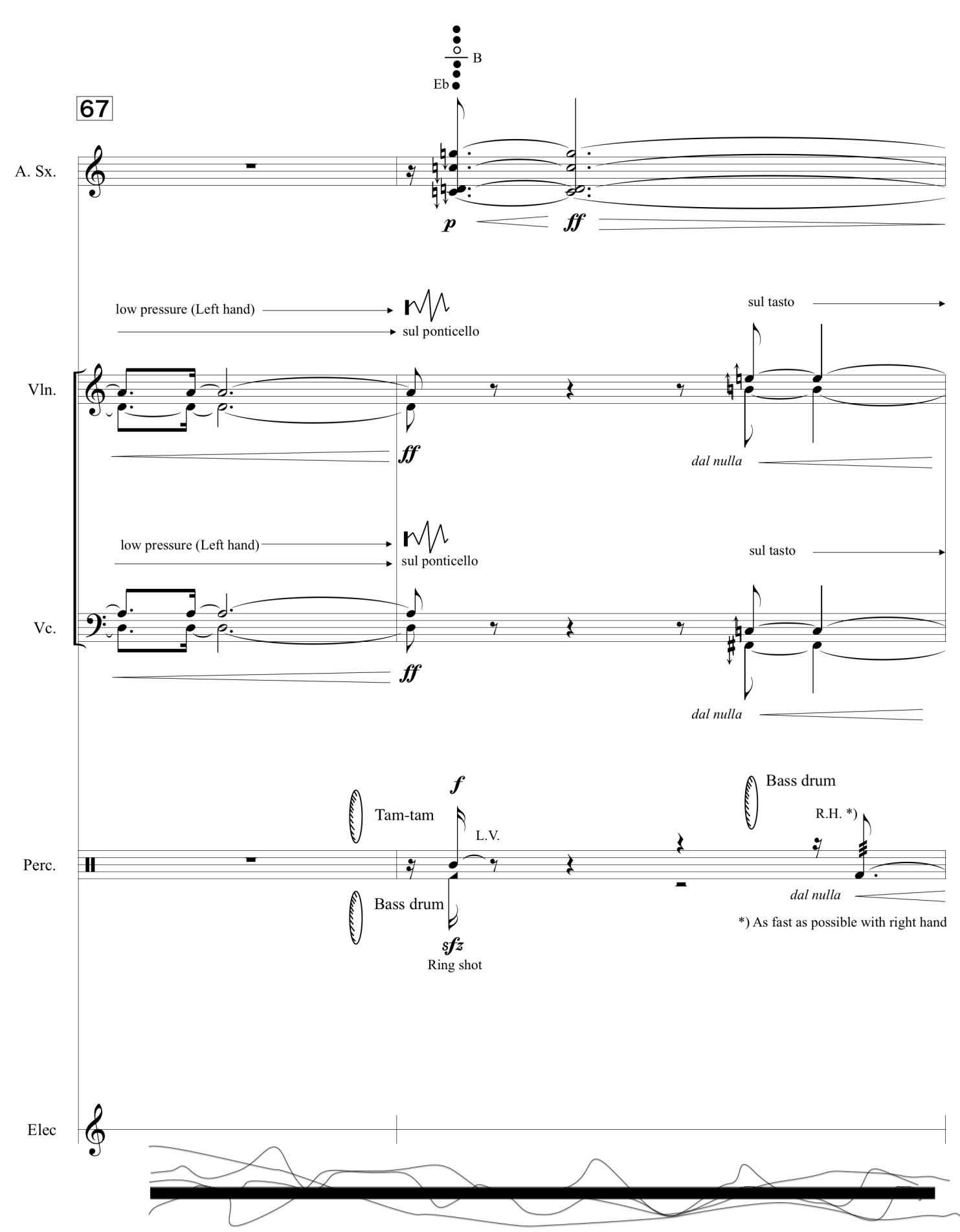

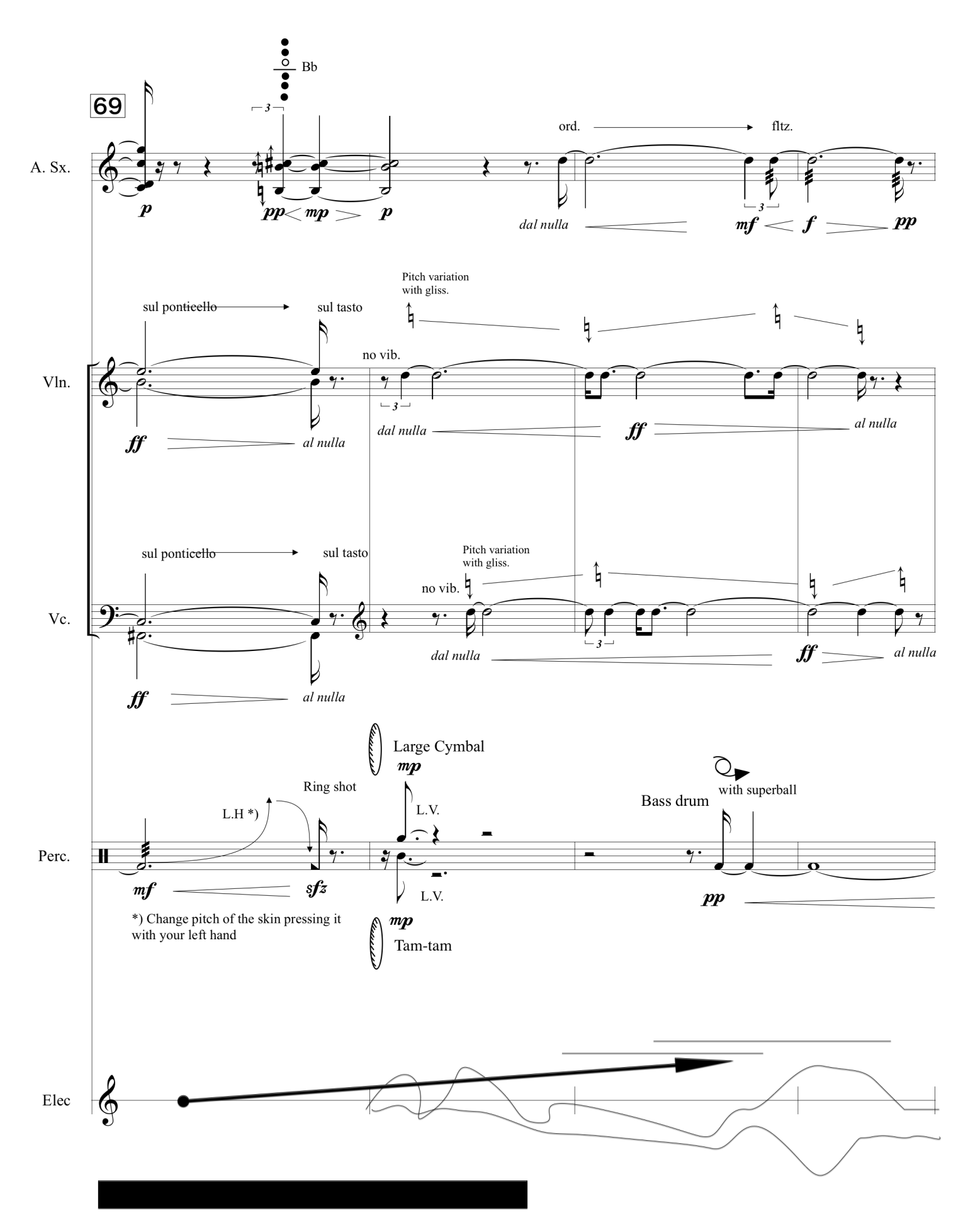

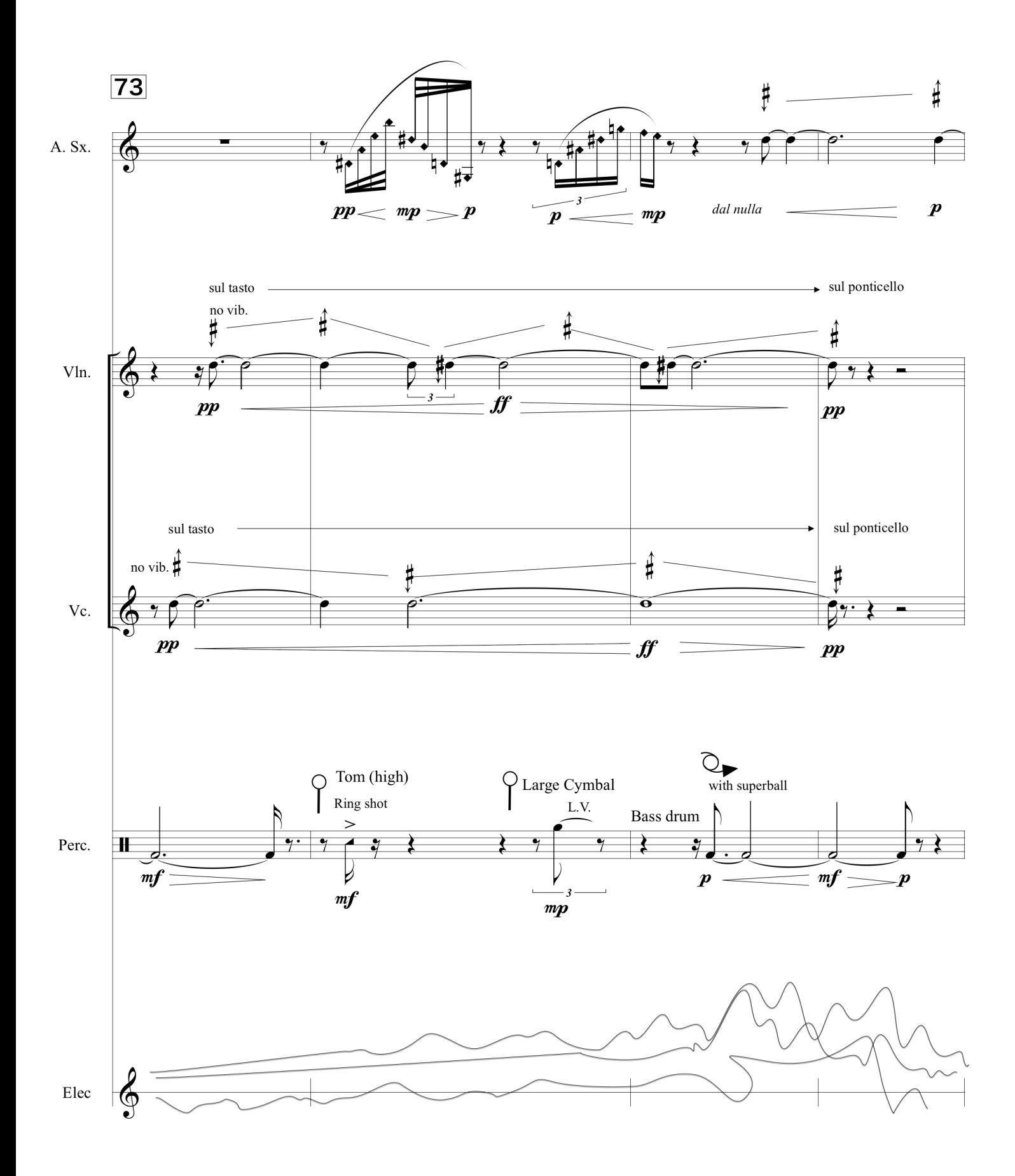

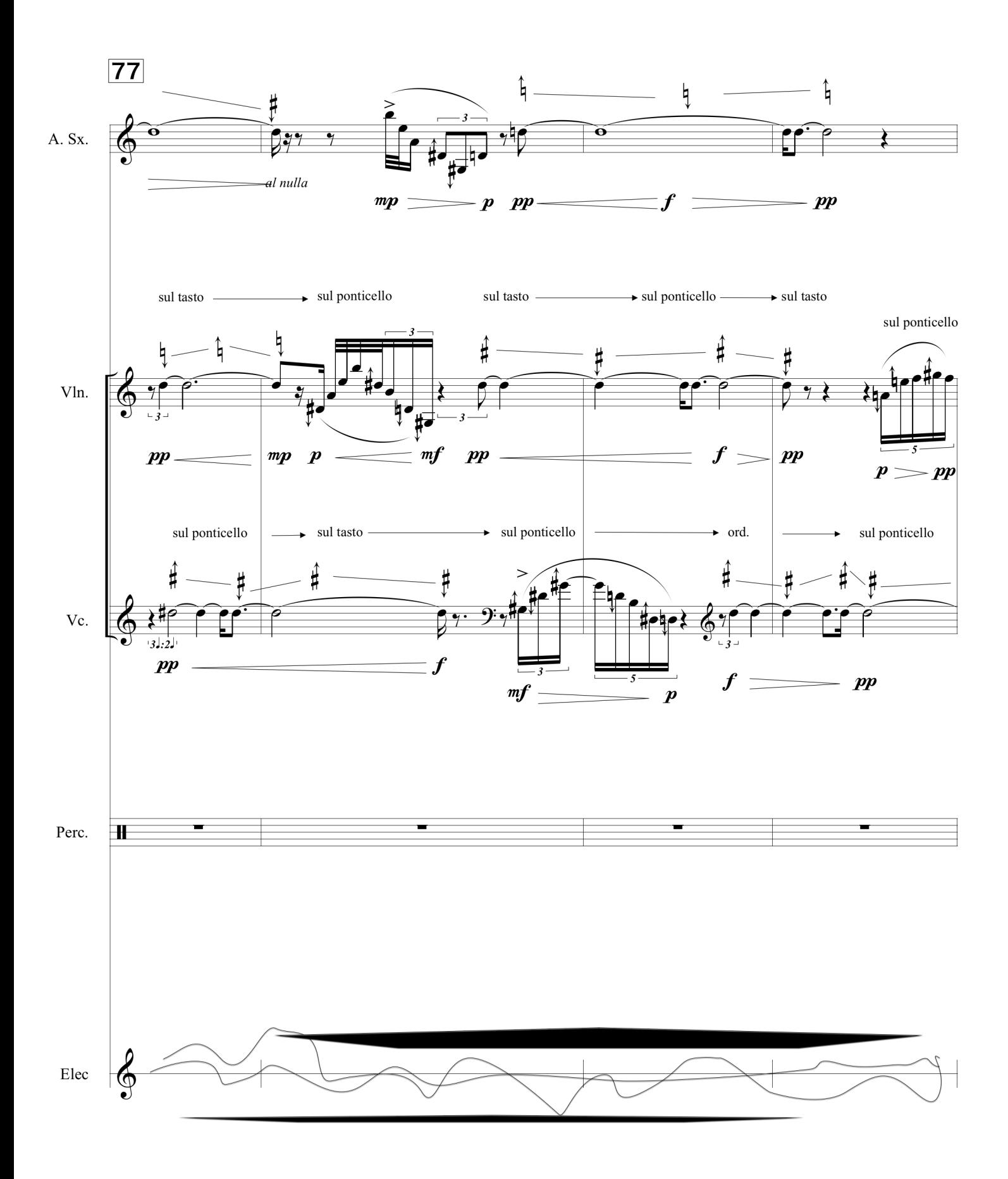

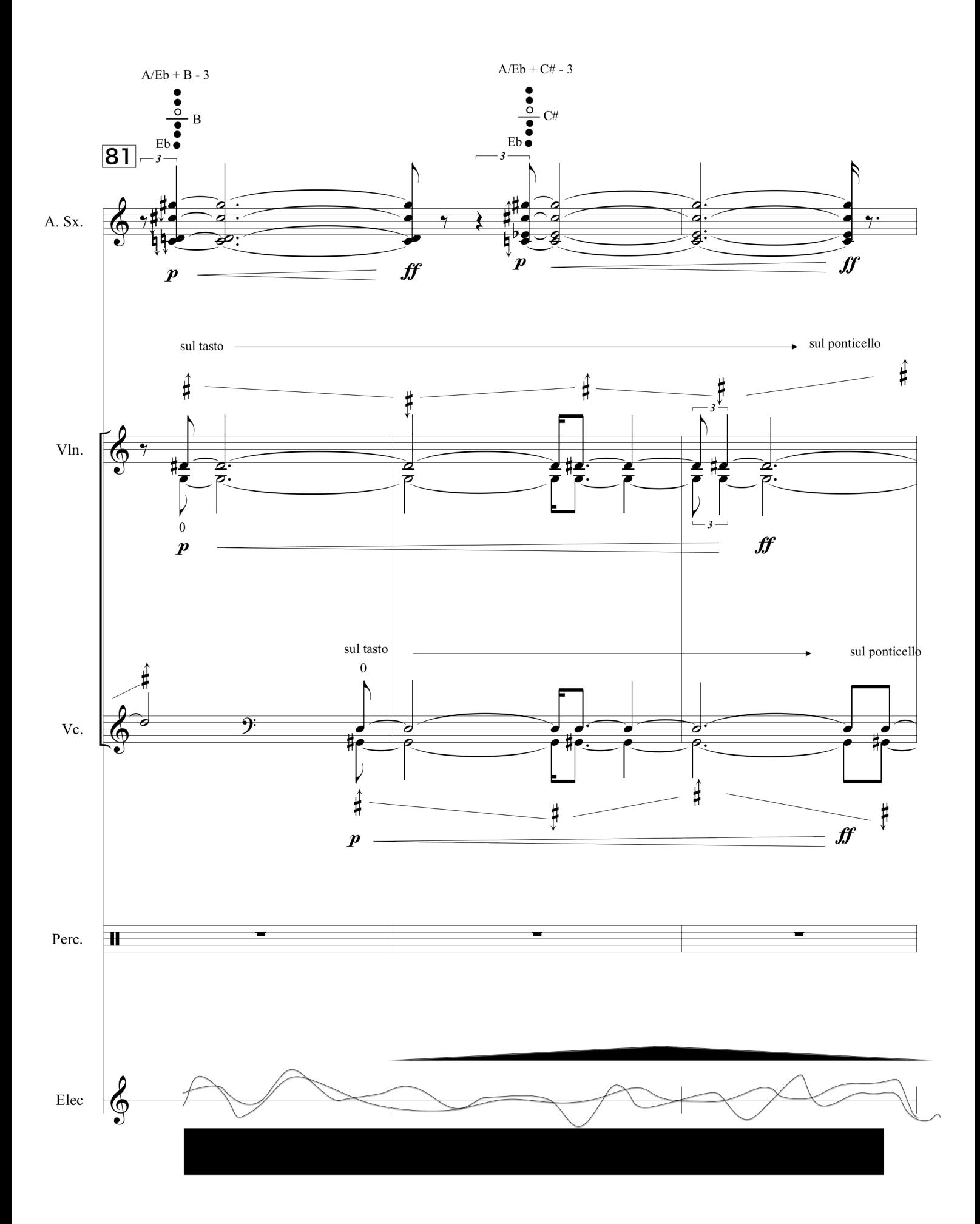

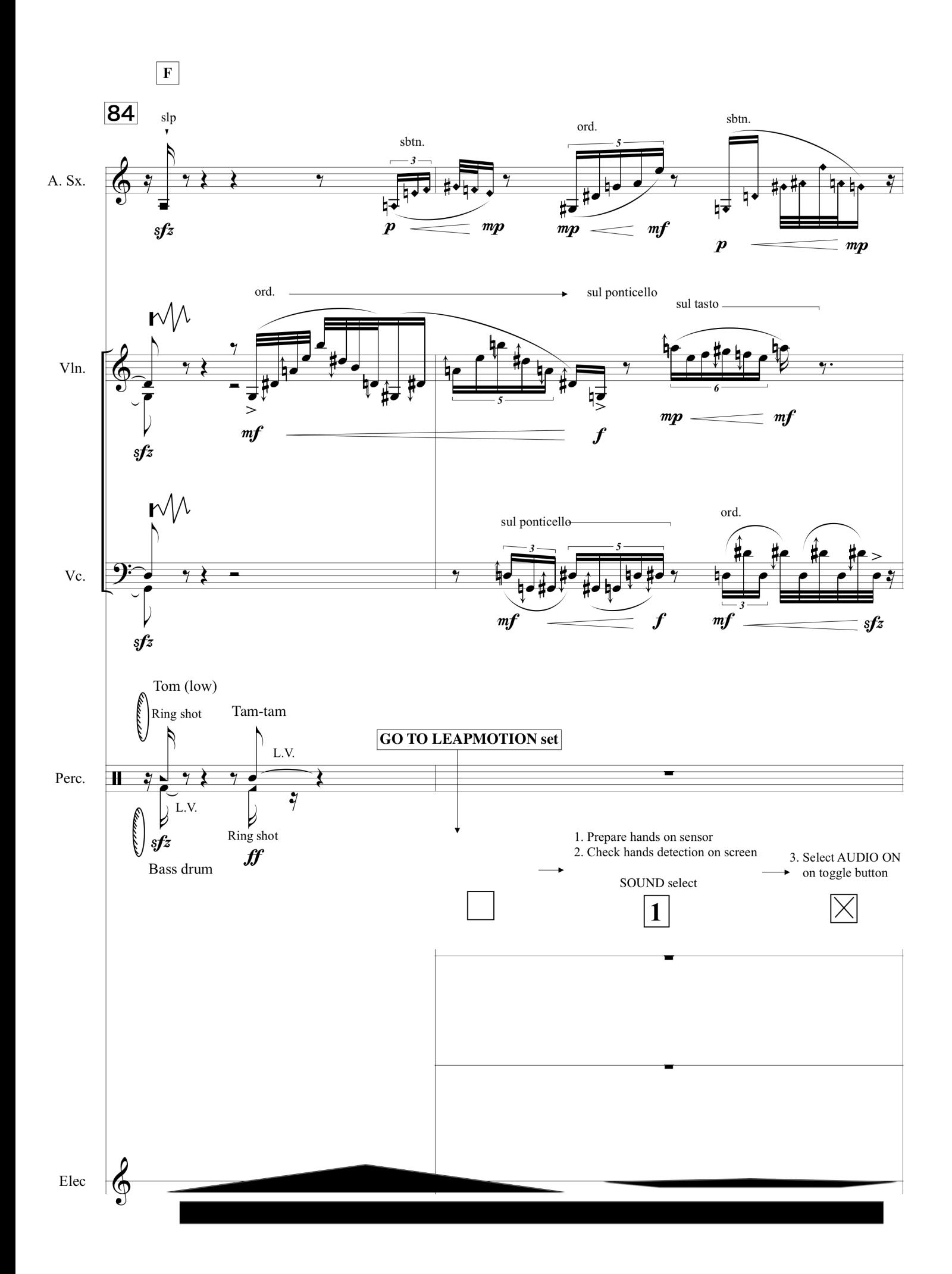

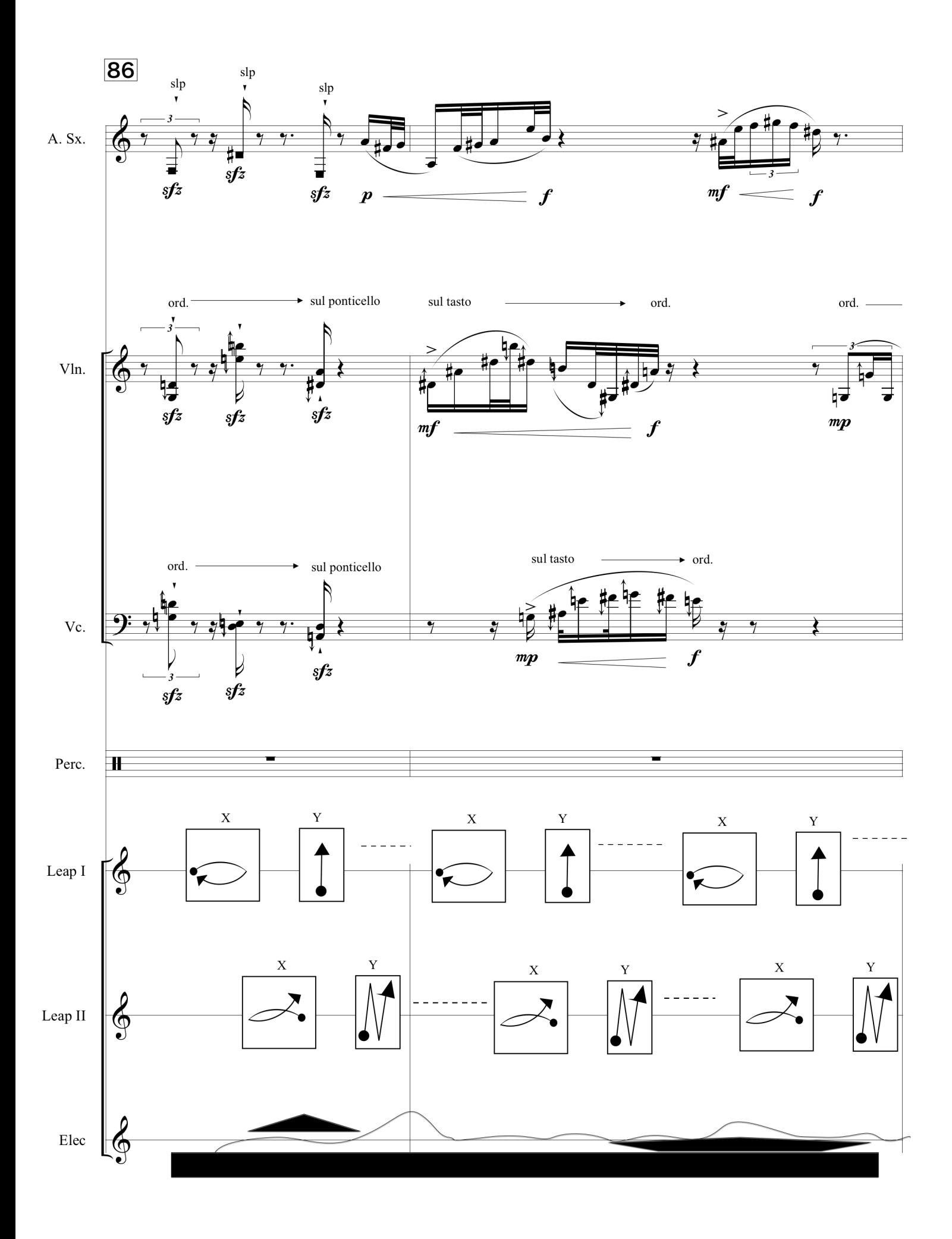

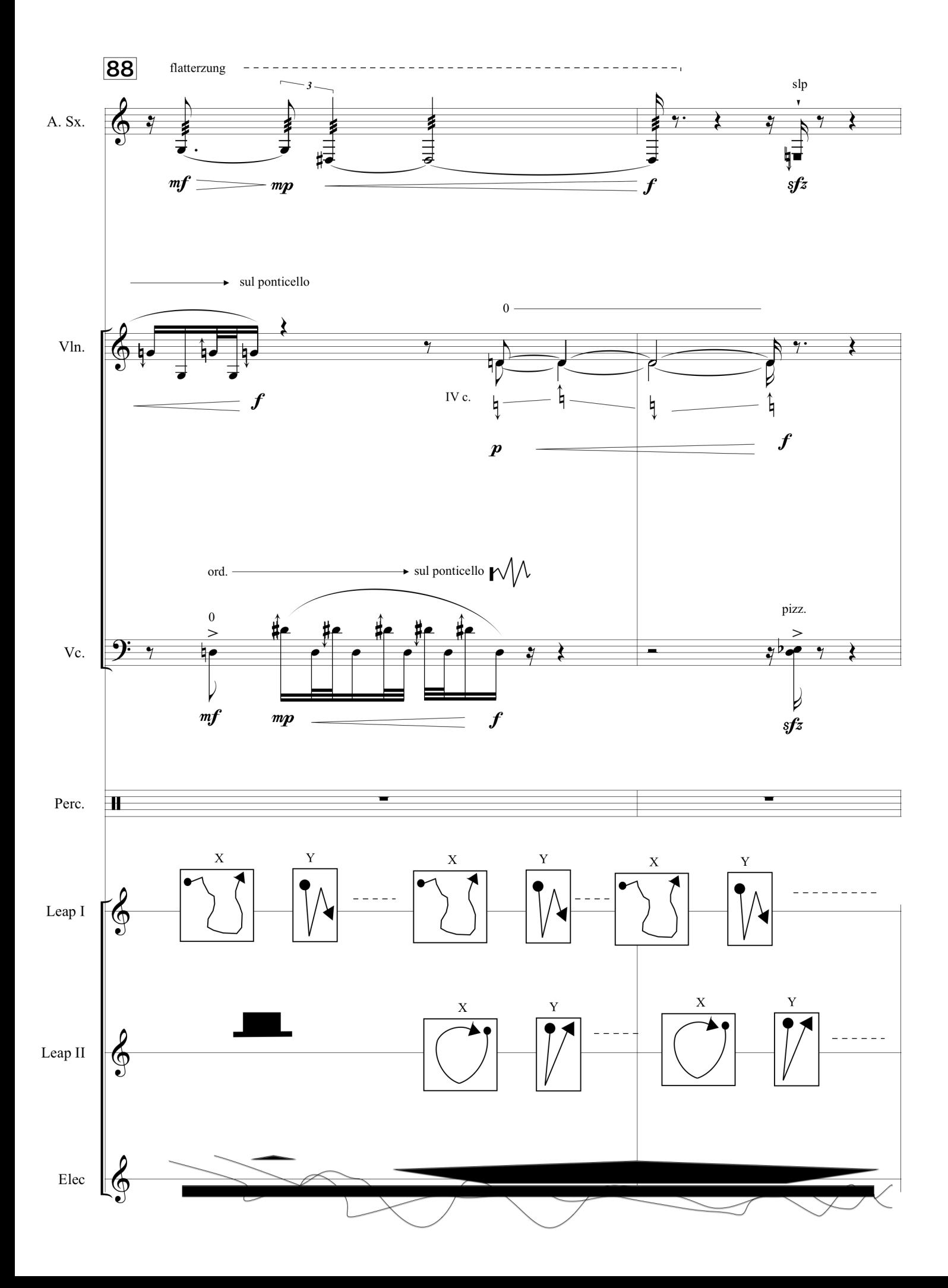

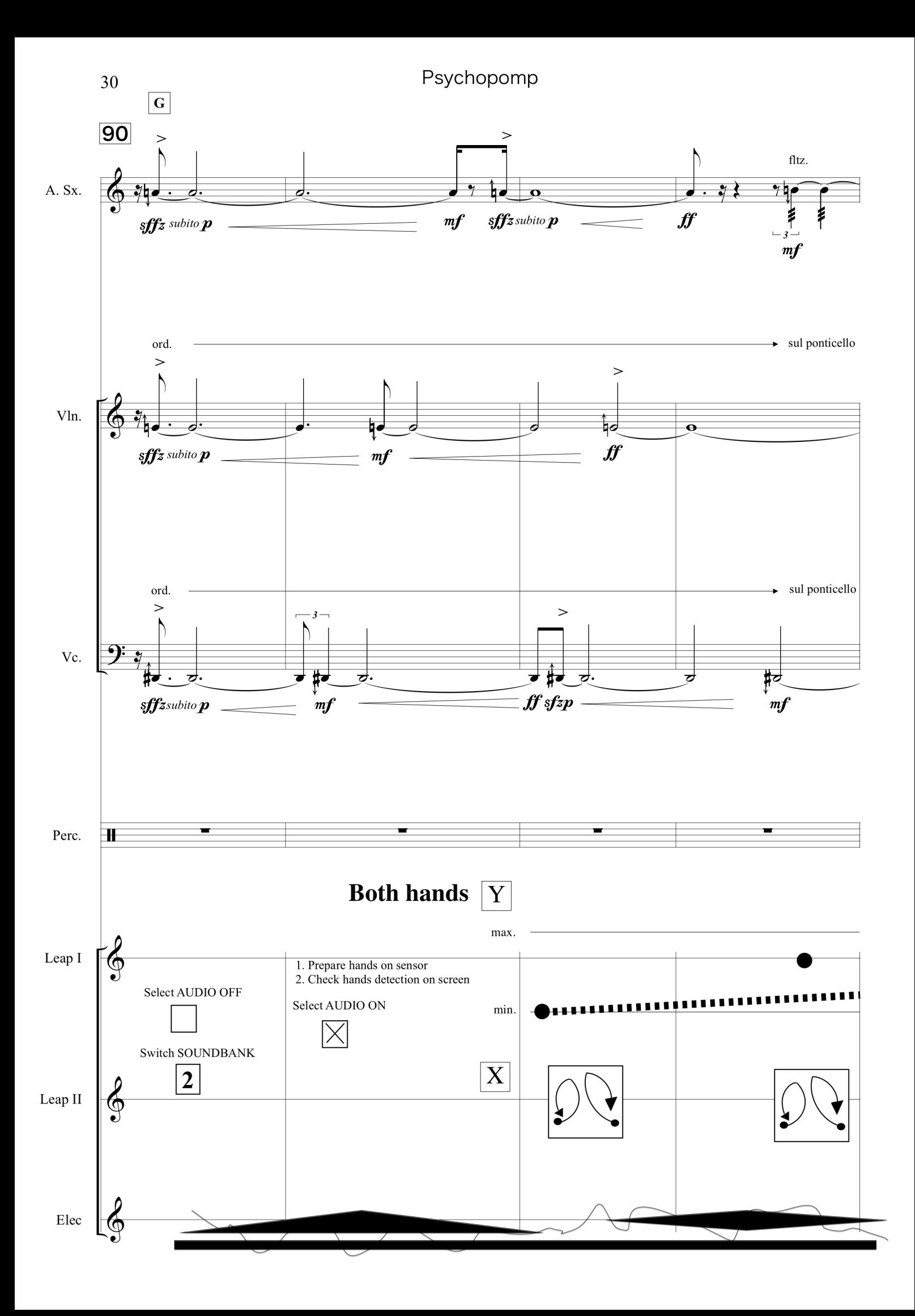

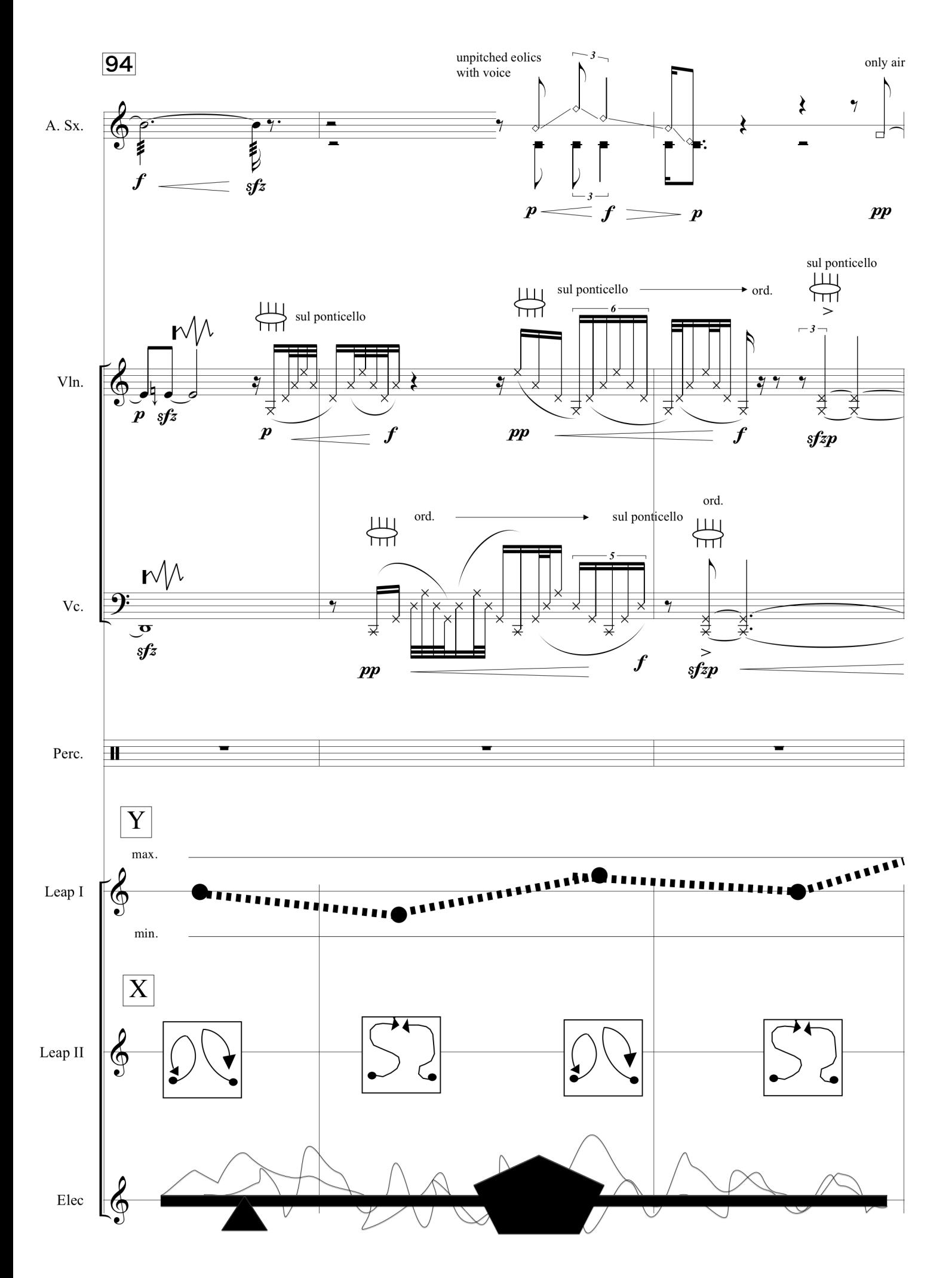

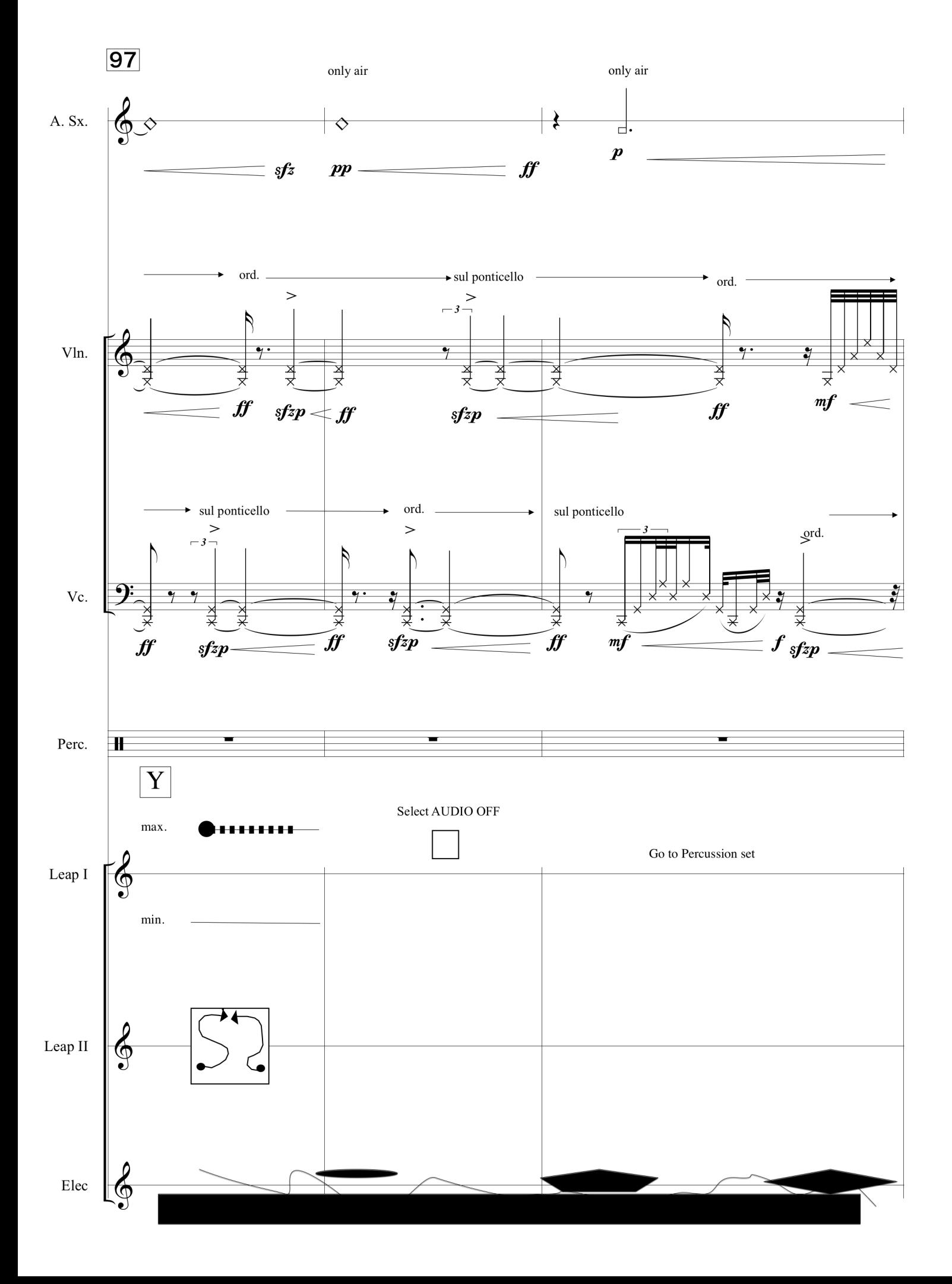

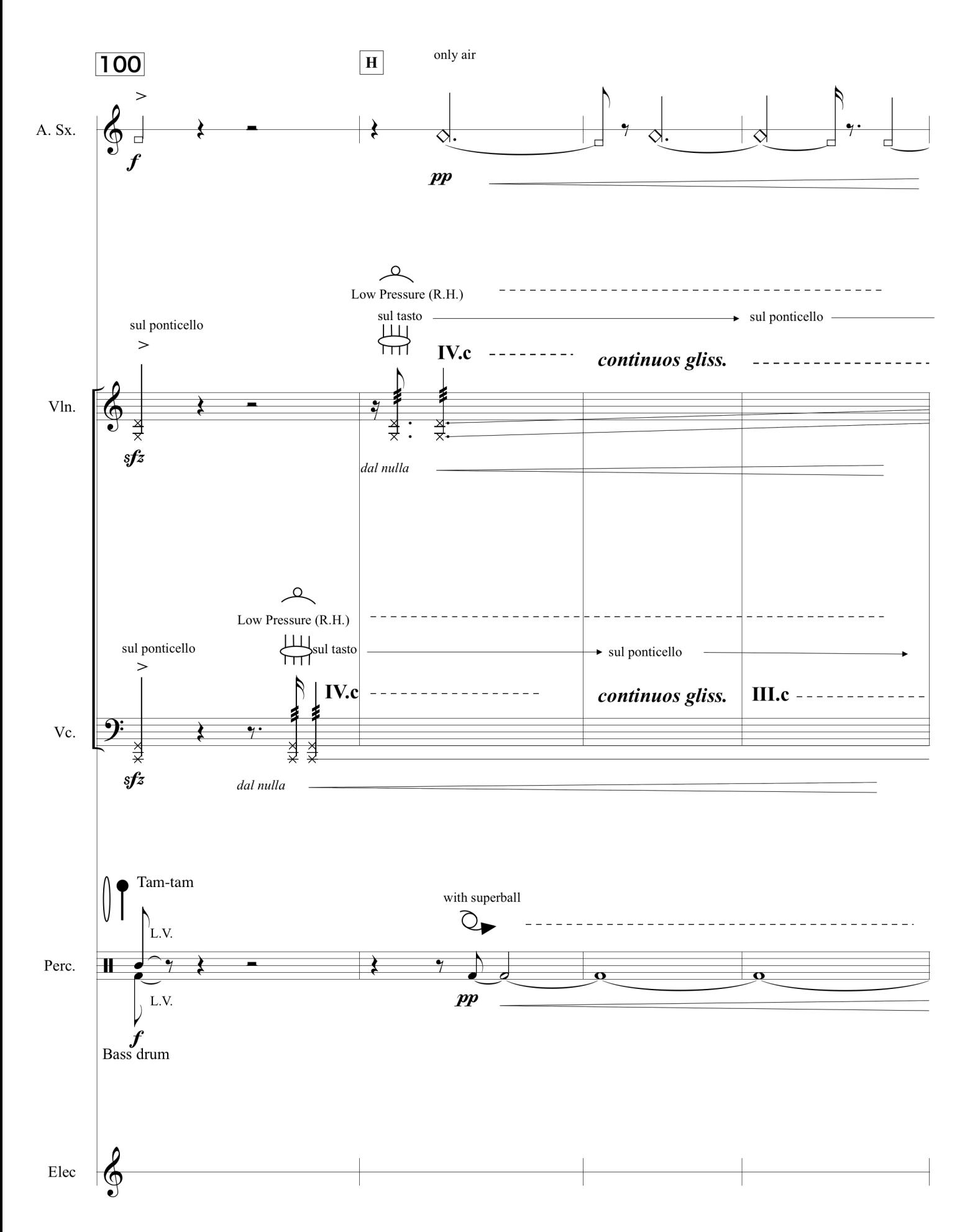

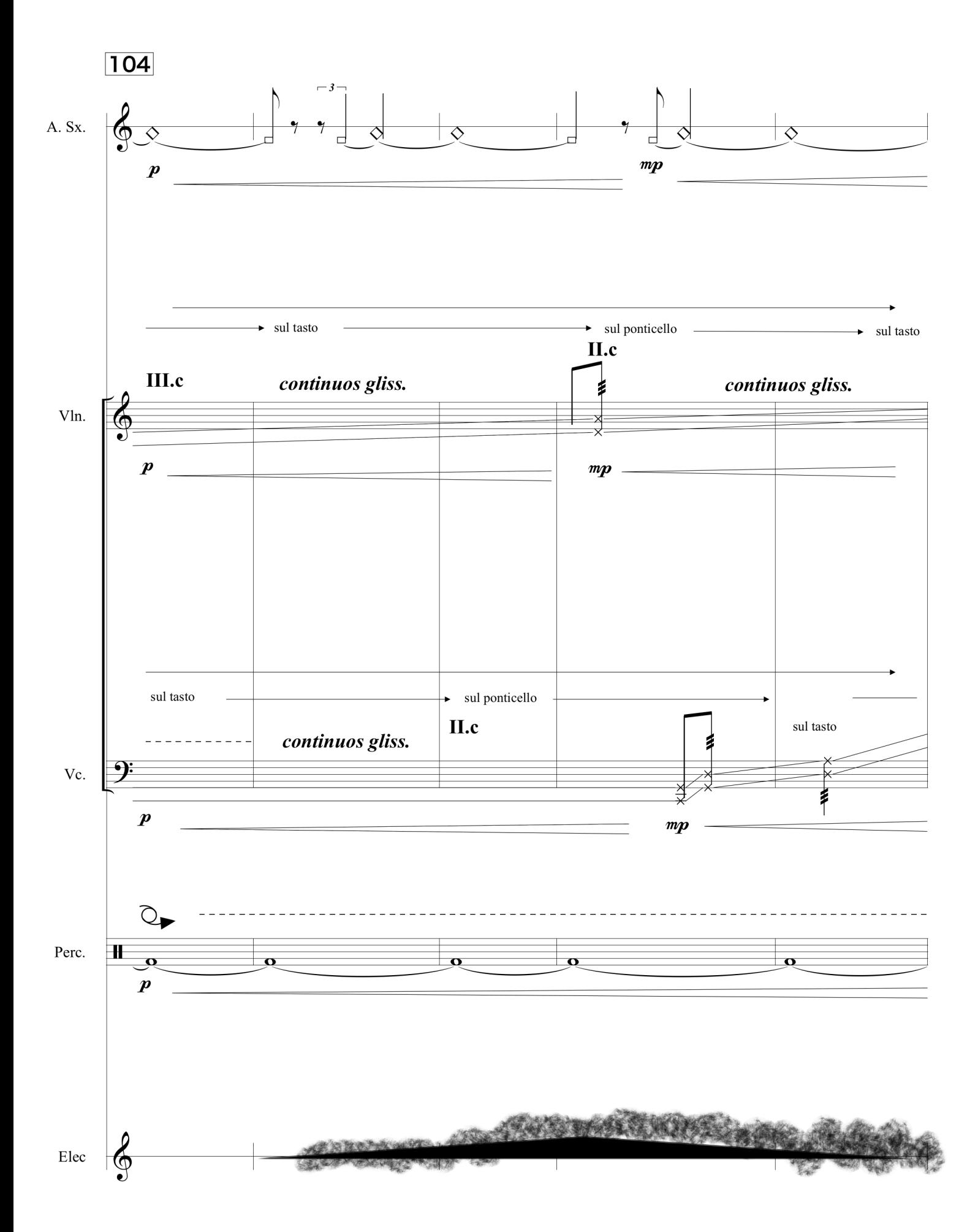

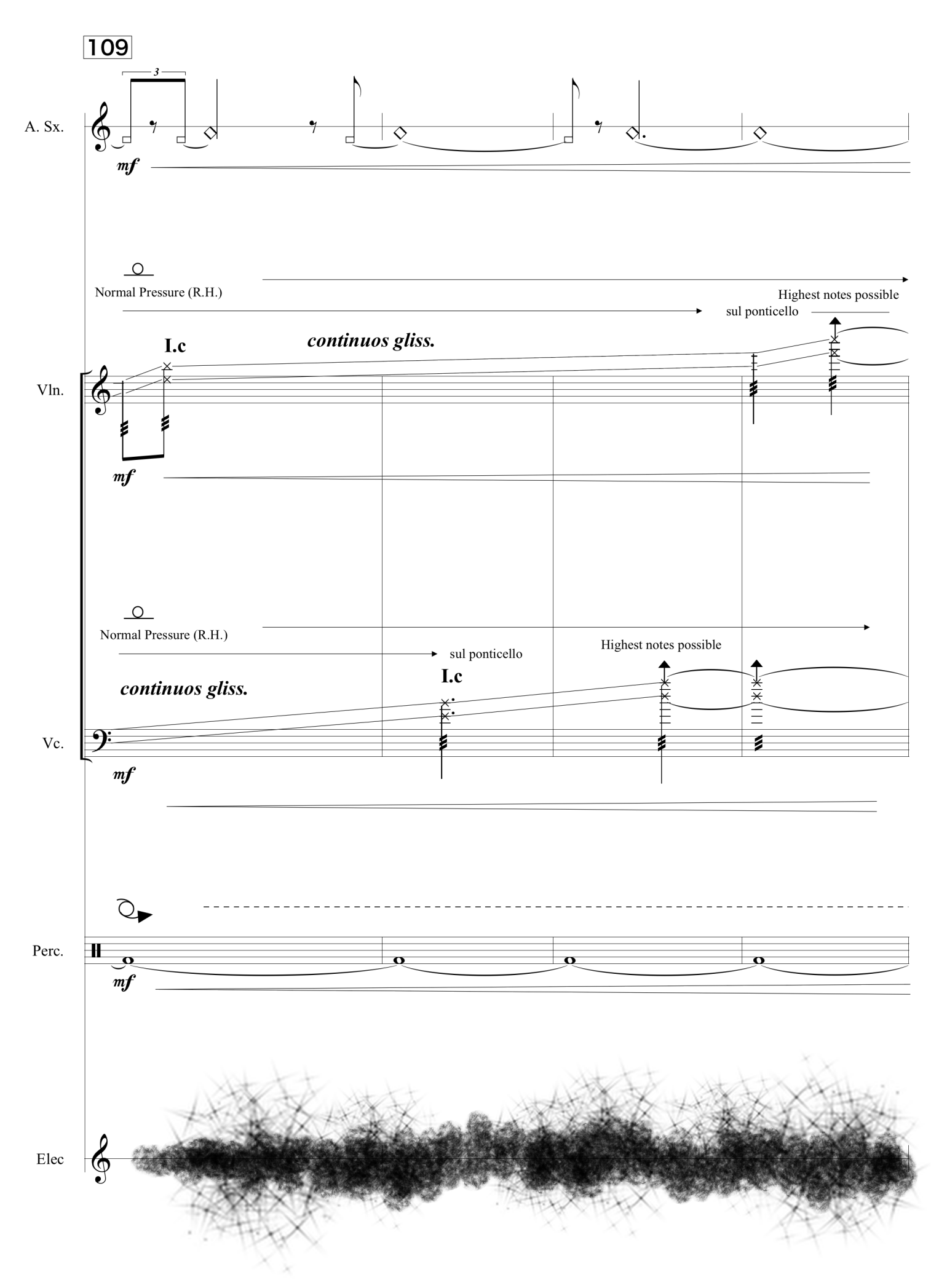

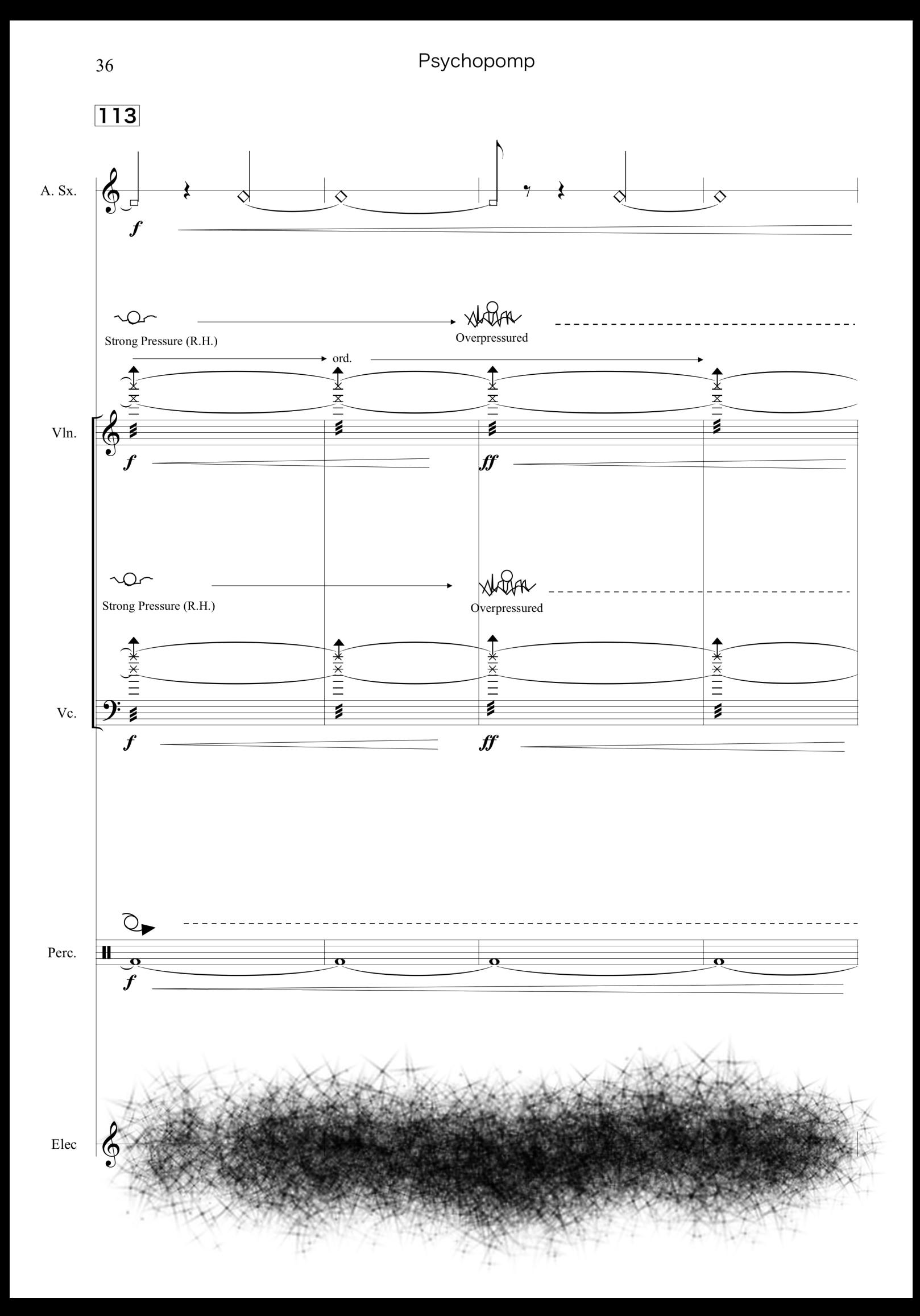

![](_page_50_Figure_1.jpeg)